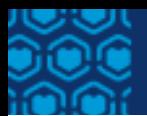

# **Kamehemeha Schools College Scholarships Application Guide | AY 2024-25**

### **CONTENTS**

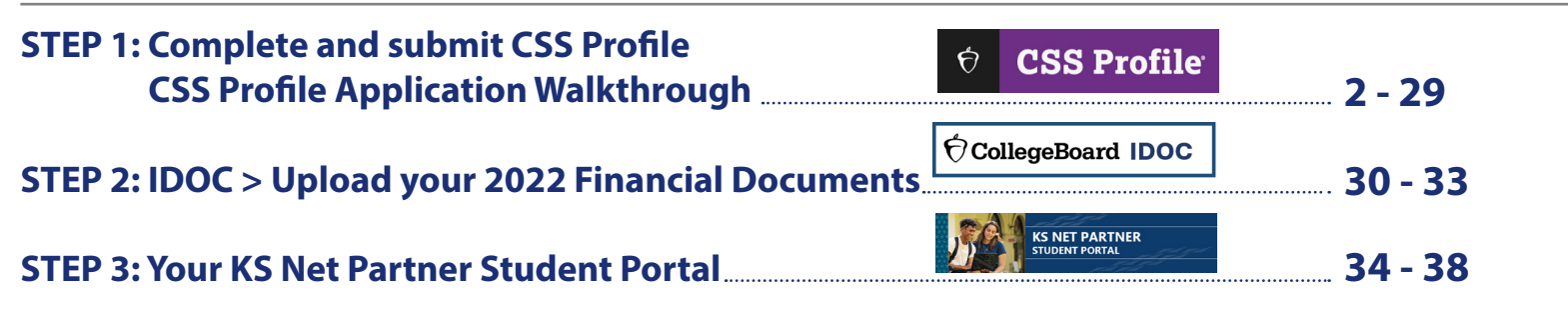

# **HOW TO APPLY**

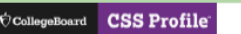

KS NET PARTNER

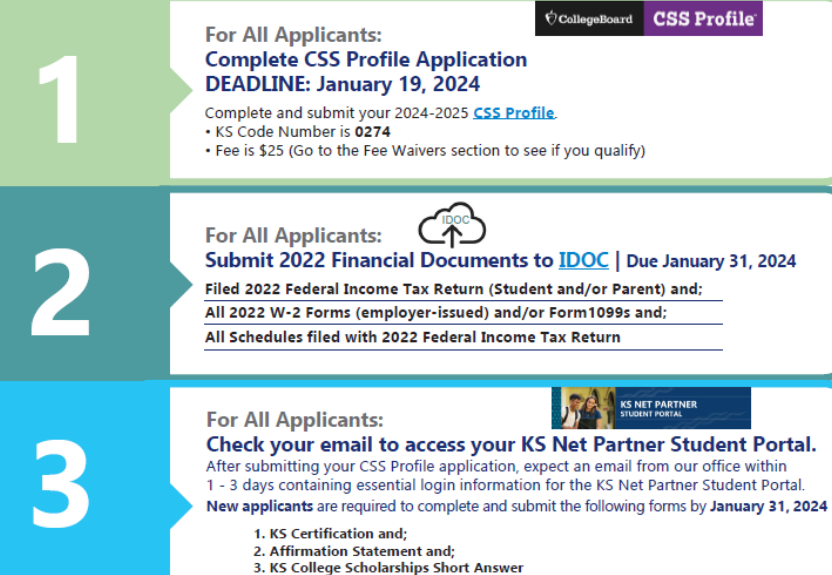

Additionally, all applicants should regularly check their Net Partner Student Portal for any additional requirements

### **KAMEHAMEHA SCHOOLS COLLEGE SCHOLARSHIPS**

OC Application window: Oct. 1, 2023 - Jan. 19, 2024

### **Application Timeline**

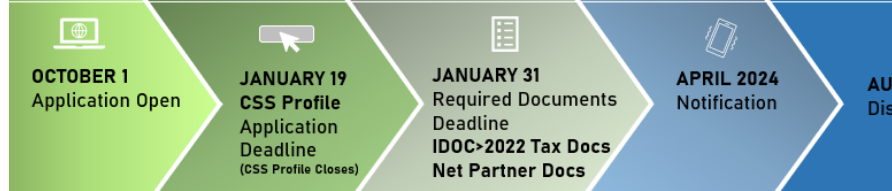

圓 **JANUARY 31 The Application Control Control Control Control Control Control Control Control Control Control Control Control Control Control Control Control Control Control Control Control Control Control Control Control Control Contr** 

 $\widehat{\mathbb{G}}$ **AUGUST 2024** 

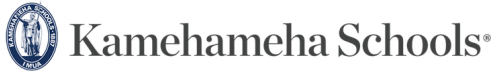

n

**APRIL 2024** 

LEARN MORE AND APPLY AT

**ksbe.edu/college | KSCollegeScholarships@ksbe.edu 808.534.8080**

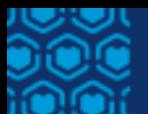

### **STEP 1: Complete and submit CSS Profile**

## **CSS Profile Application Walkthrough**

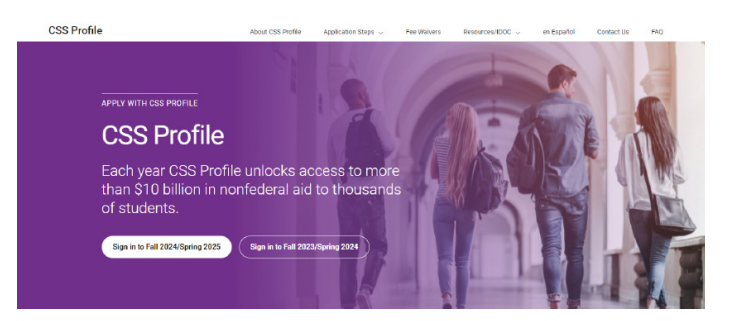

#### **Welcome to the CSS Profile Application Wakthrough**

• The application itself is intuitive with pull-down menus for required fields and additional information as needed.

• This document is designed to provide a visual walkthrough of the CSS Profile application.

• The goal is to help you complete your application smoothly and confidently.

• The sample application is for a fictitious 2023 high school graduate seeking financial aid for the first time.

• The sample application may vary from your application based on your circumstances and responses.

• Remember: The CSS Profile application is tailored to each student and their family's financial situation.

### **Before you Start**

#### **Documents you should have on hand**

• Filed 2022 Federal Income Tax Return (Student and/or Parent) and;

- All 2022 W-2 Forms (employer-issued) and/or Form1099s and;
- All Schedules filed with 2022 Federal Income Tax Return
- Other 2022 records of untaxed income and benefits, assets, and bank statements.

#### **User Account**

If you have a College Board account, sign in using the same credentials. This will save you time and help you apply fee waivers you receive to your CSS Profile application.

#### **Save and Return**

Remember: You do not need to complete the entire application at one time. You may save and return to complete the application.

#### **Deadline**

You must complete your application by **January 19, 2024, 11:59 p.m**. **Hawaii Standard Time (HST)**

### **Sections of the Application**

**SECTION 1 Getting Started SECTION 2 Parental Relationships SECTION 3 Residence SECTION 4 Academic Information SECTION 5 Parent Details SECTION 6 Parent Income SECTION 7 Parent Employment SECTION 8 Housing Information SECTION 9 Household Summary SECTION 10 Child Support SECTION 11 Parent Expenses SECTION 12 Parent Assets SECTION 13 Student Income SECTION 14 Student Assets SECTION 15 Special Circumstances SECTION 16 Supplemental Question**

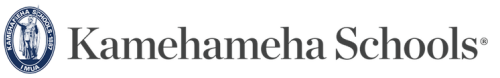

LEARN MORE AND APPLY AT **ksbe.edu/college | KSCollegeScholarships@ksbe.edu 808.534.8080**

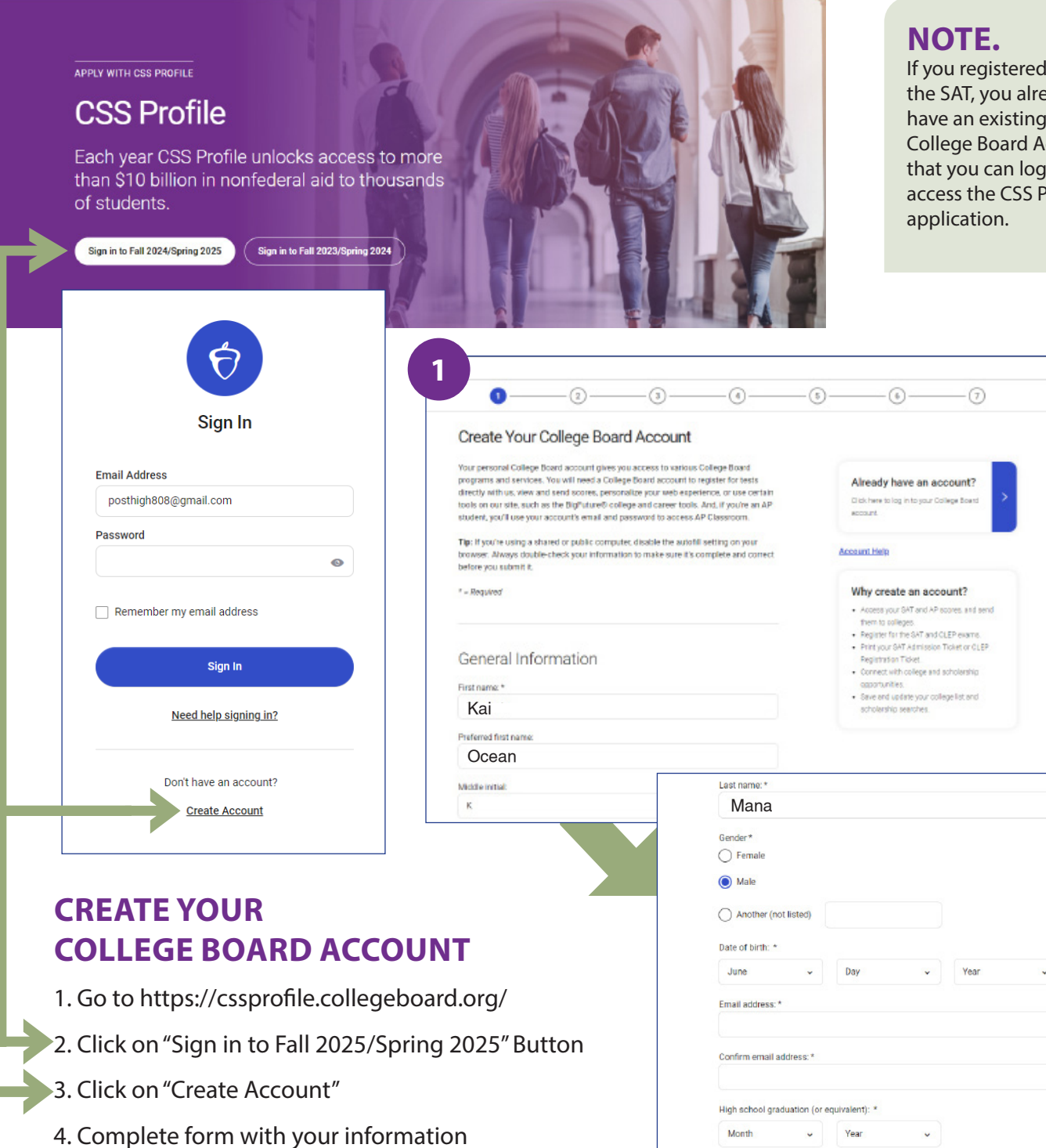

If you registered for the SAT, you already have an existing CSS College Board Account that you can log into to access the CSS Profile

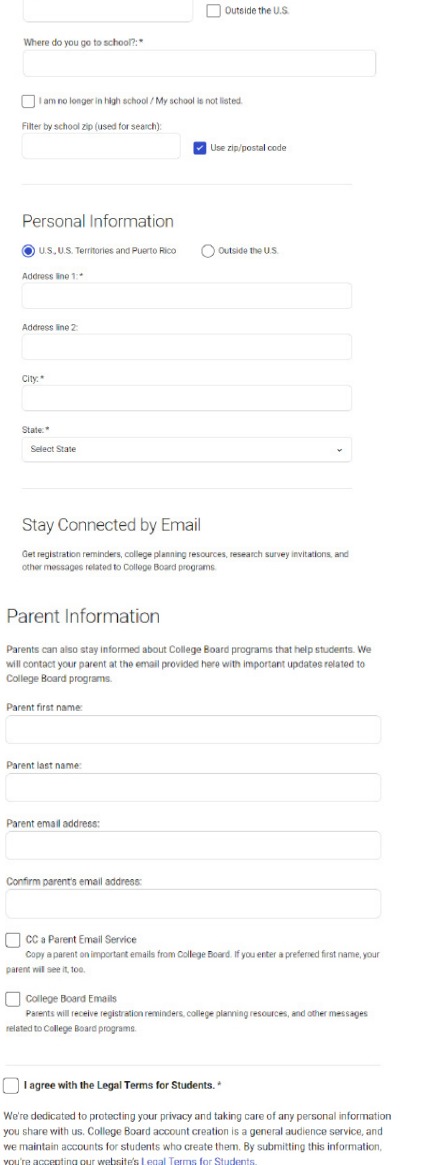

Next

Zip/postal code:\*

### **CREATE YOUR COLLEGE BOARD ACCOUNT | COMPLETE STEPS 2 - 7**

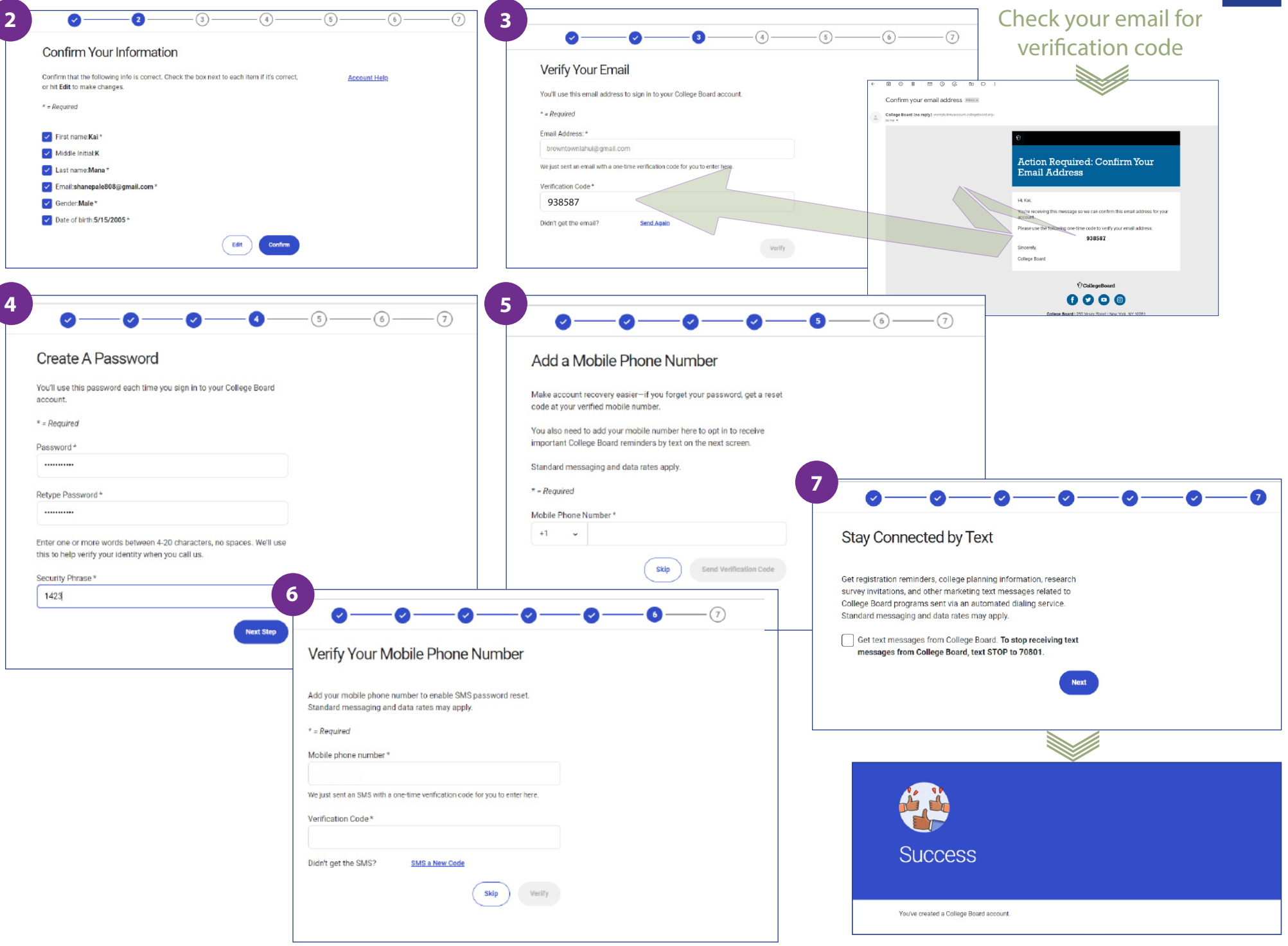

### **SECTION 1 of 16: Getting Started | ABOUT THE STUDENT**

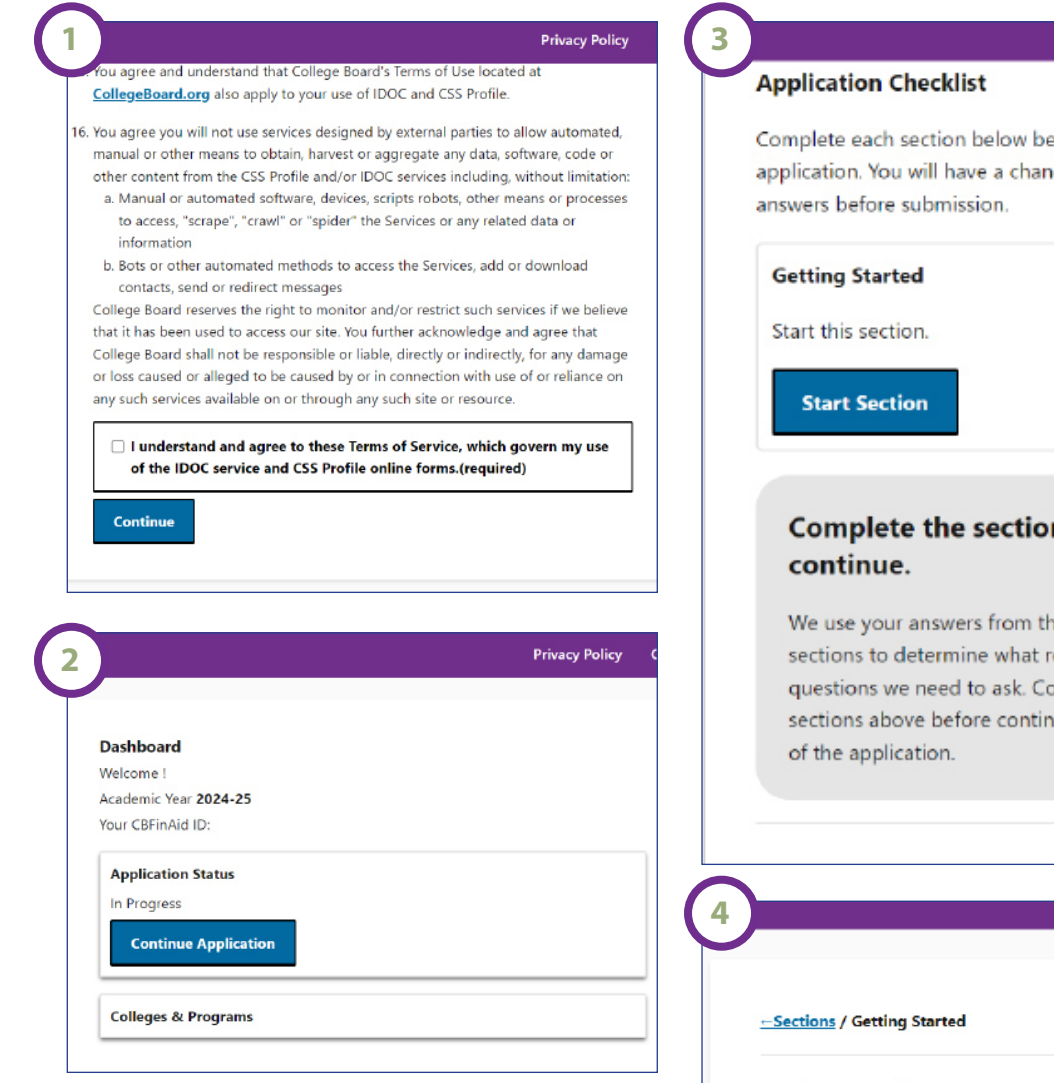

 $\overline{\mathbf{5}}$ 

fore submitting your ice to review your

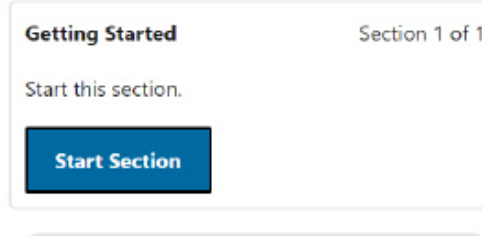

## ns above to

e first few emaining mplete the uing to the rest

#### **Getting Started**

First, we'll collect some basic information about you, the student.

#### **Continue**

#### -Sections / Getting Started

#### **About the Student**

Provide your legal name. Schools will use this to link your application to your school record.

#### **First name (required)**

**Middle name** 

Last name (required)

**Preferred first name** 

Note: The preferred name you enter here will be shared with the colleges you select within the application and can be seen by your parent(s)/guardian(s) who have access to your CSS Profile.

If you would like College Board to use your preferred name outside of CSS Profile, you will need to update your College Board account.

**Save and Continue** 

### **SECTION 1 of 16: Getting Started | ABOUT THE STUDENT**

 $\overline{Z}$ 

-Sections / Getting Started **About the Student** What is the best way to reach you? Phone number (required)

**Email address (required)** 

Note: Use an email address you check regularly so we can update you on the status of your application and so schools can reach you.

Be sure your email address can receive email from the College Board by adding our domain name, collegeboard.org, to the list of enabled mail senders.

**Save and Continue** 

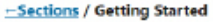

#### **About the Student**

Provide additional information about yourself, Kai. This helps us figure out what other questions we should ask.

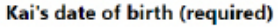

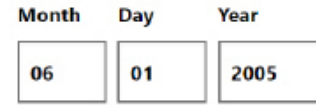

#### Kai's marital status (required)

marital status.

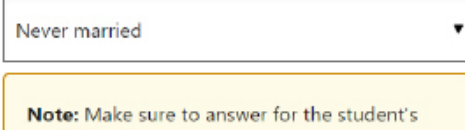

Please select Kai's state of permanent residency (where you live). If you live outside of the US or Canada, please select "None of the Above." (required)

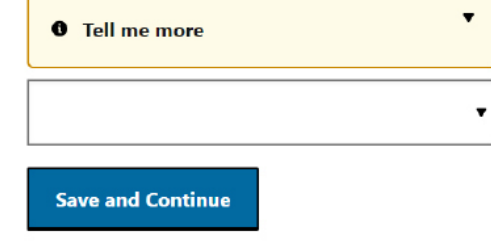

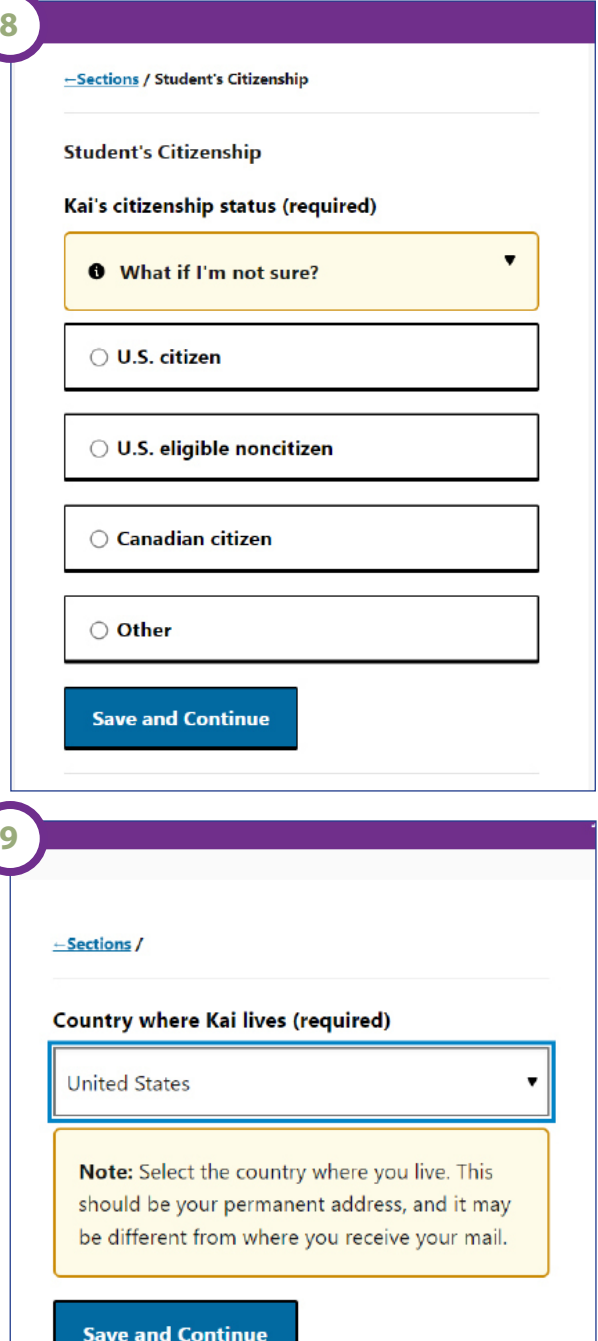

### **SECTION 1 of 16: Getting Started | ABOUT THE STUDENT**

Indicate if any of these are

supporting documentation

are accurate.

**0** Tell me more

Yes  $\checkmark$ 

Yes  $\checkmark$ 

**Save and Continue** 

No X

 $\overline{\mathbf{v}}$ 

(required)

(required)

better.

-Sections / Student Status

#### **Student Status**

10

Indicate if any of these are true for Kai. These questions help us understand your situation better.

Note: Financial aid offices may require supporting documentation to make sure these are accurate.

#### Kai has legal dependents (required)

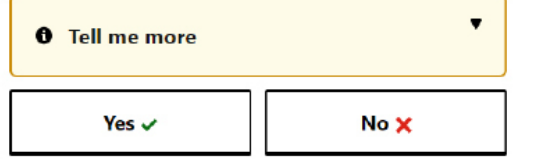

Kai is a veteran of the U.S. Armed Forces or currently serving on active duty (required)

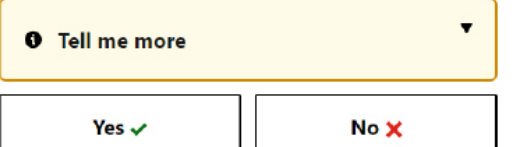

Kai was determined to be an emancipated minor by a court in their state of legal residence (required)

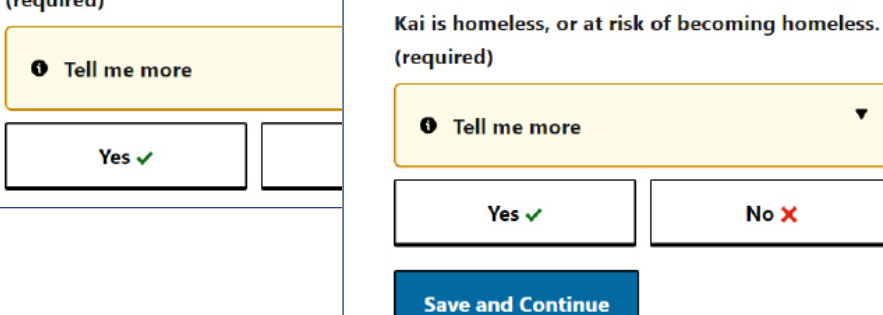

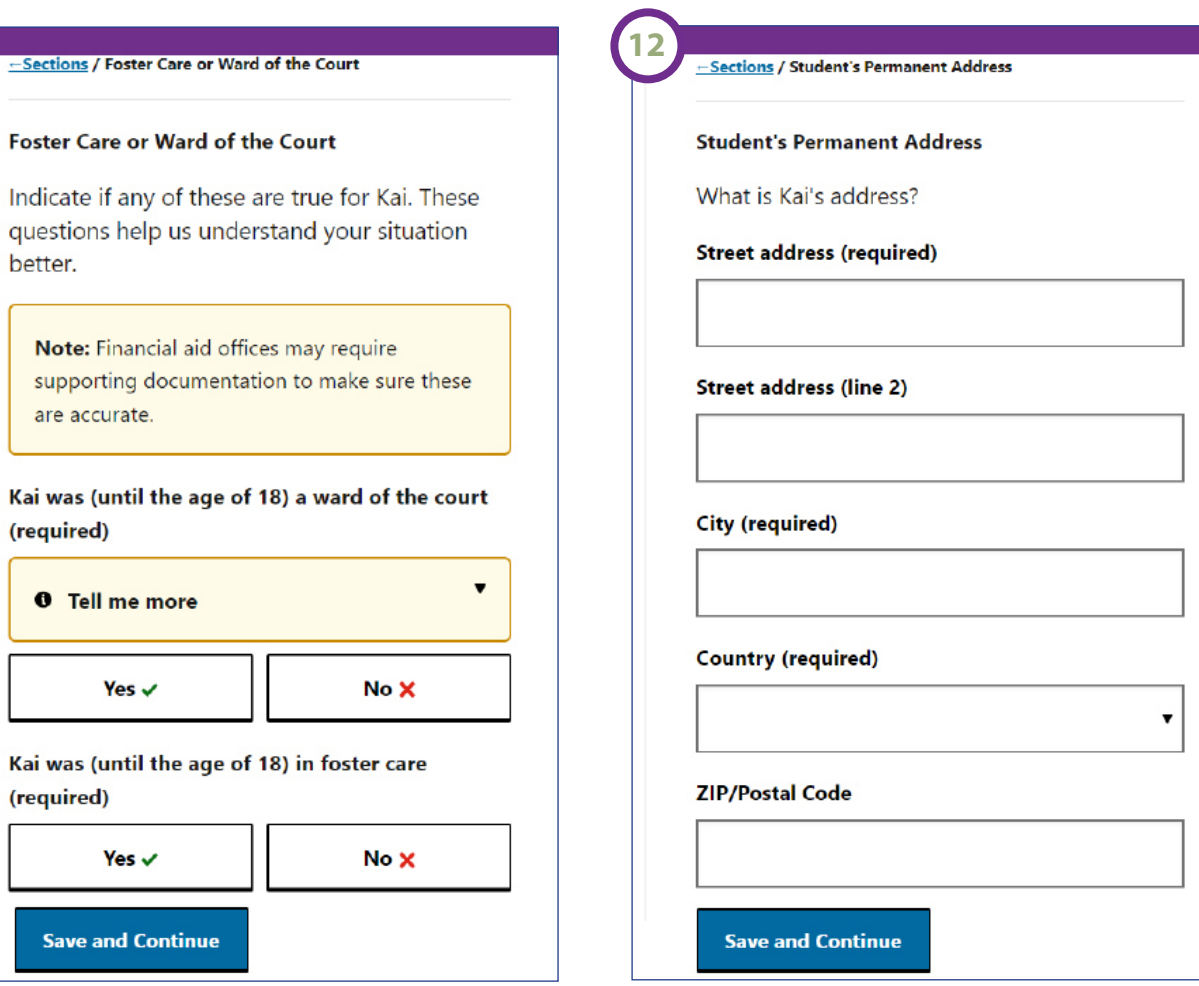

### **SECTION 1 of 16 : Getting Started | ABOUT THE STUDENT <sup>8</sup>**

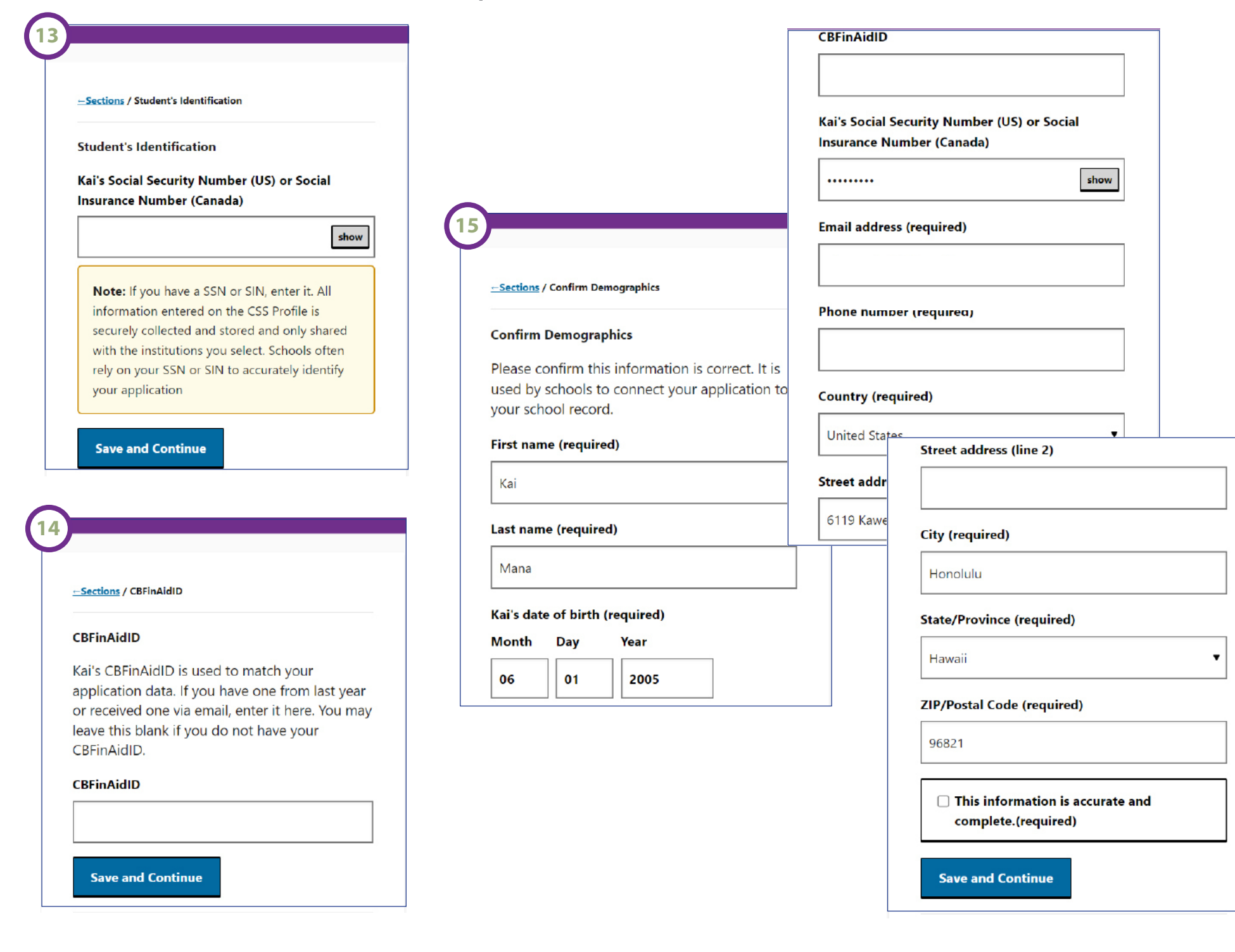

### **SECTION 2 of 16 : Parental Relationships**

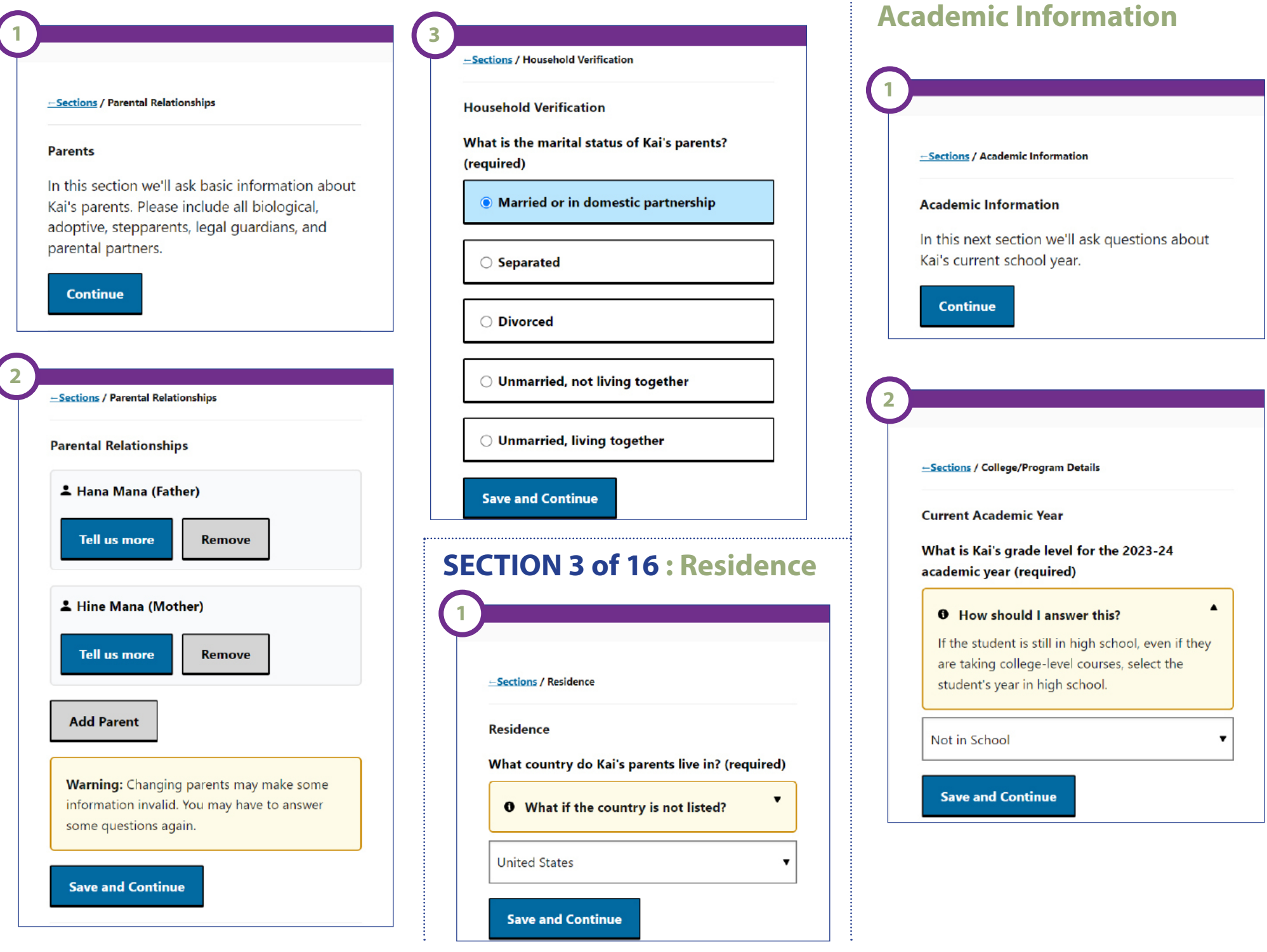

**SECTION 4 of 16 :** 

### **SECTION 4 of 16 : Academic Information**

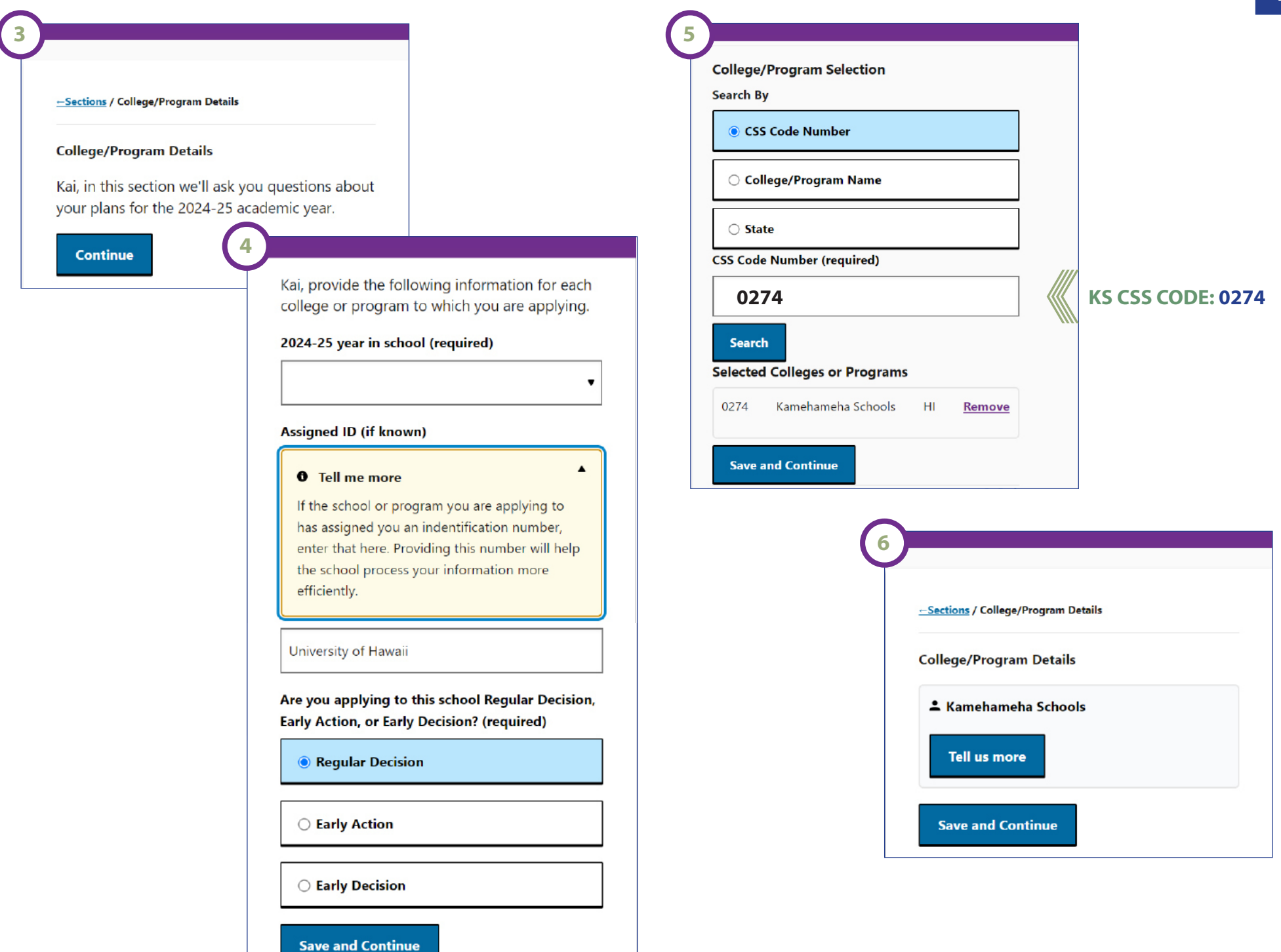

### **SECTION 5 of 16 : Parent Details**

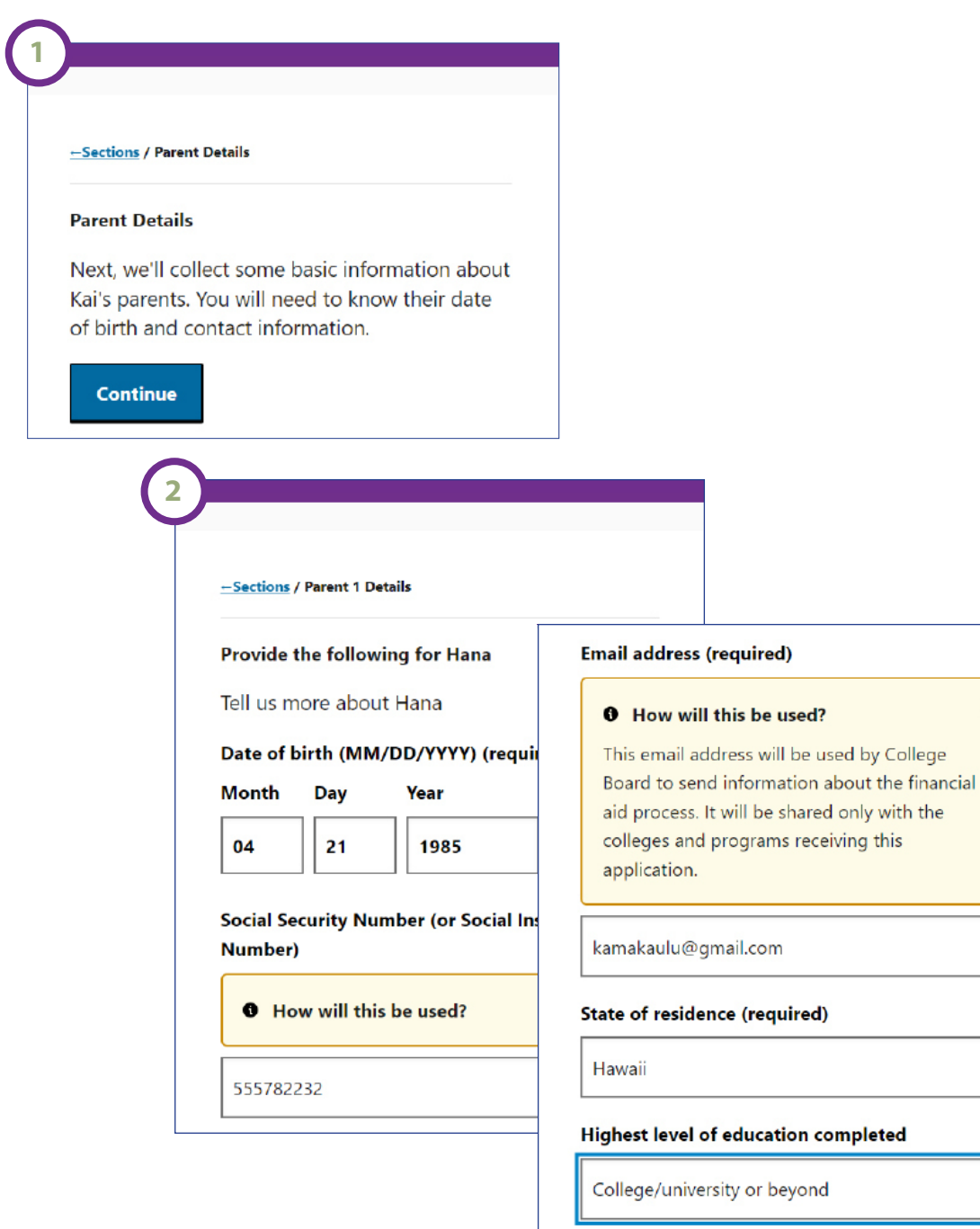

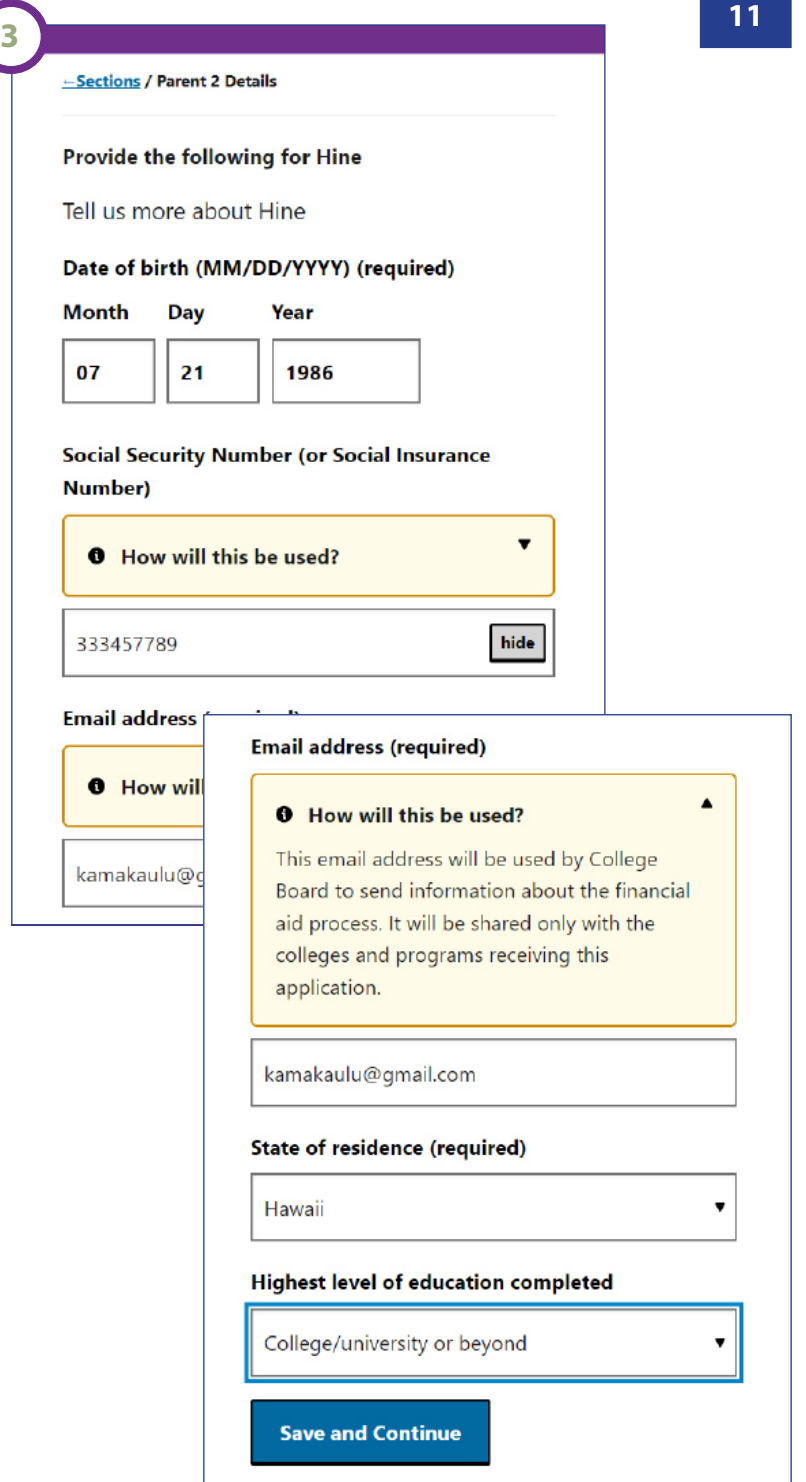

 $\blacktriangle$ 

 $\pmb{\mathrm{v}}$ 

 $\pmb{\mathrm{v}}$ 

**Save and Continue** 

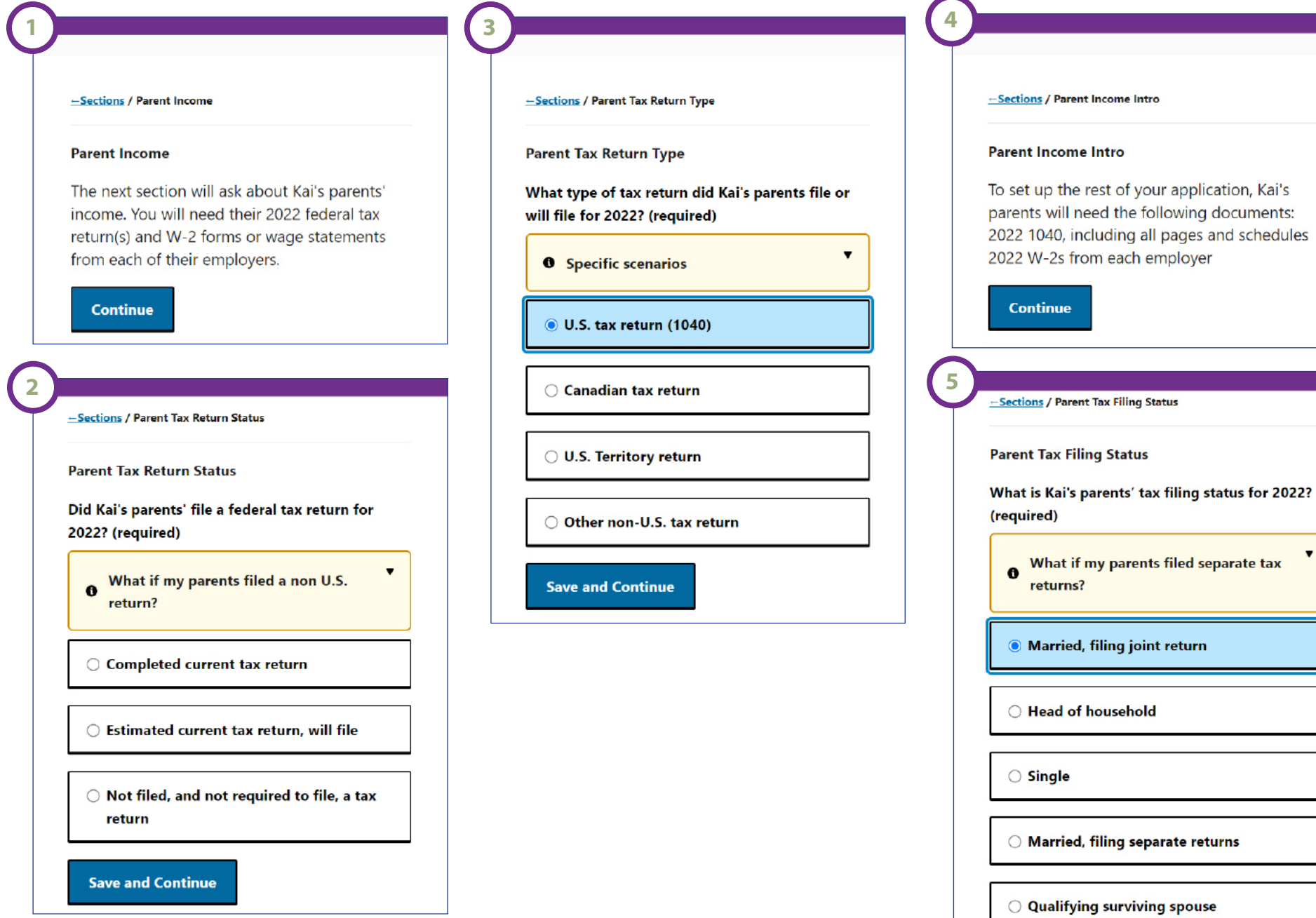

**12**

 $\blacktriangledown$ 

**Save and Continue** 

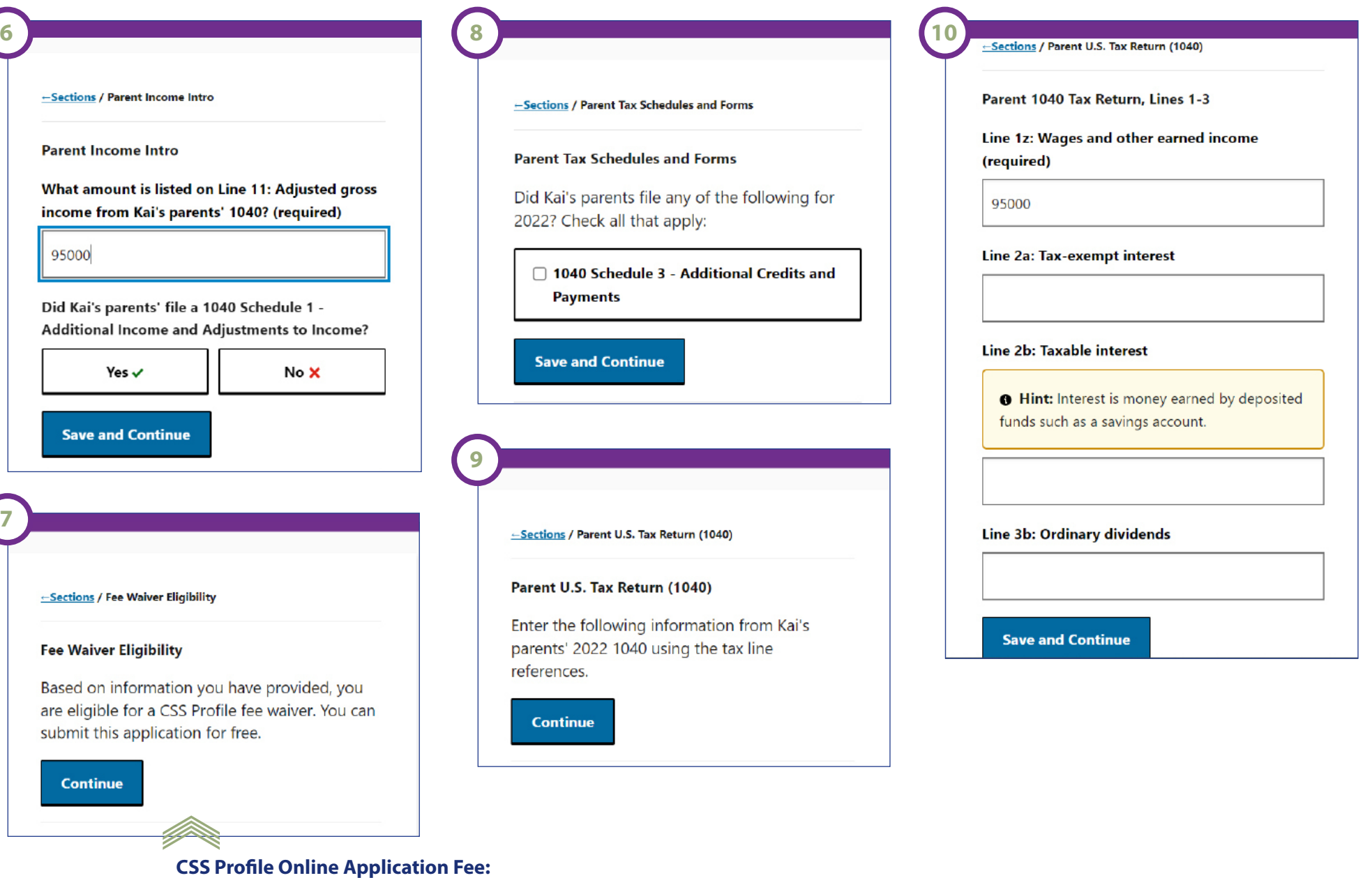

• The fee is waived for undergraduate applicants with an AGI less than \$100,000, and additional school fees are also waived.

• The CSS Profile online application costs \$25 upon submission. This fee includes a \$9 application creation cost and a \$16 charge for sending your information to a scholarship program.

• An extra \$16 will be added for each additional college or program you send your information to.

• Payment options accepted: Credit/Debit Cards, College Board Fee Waivers (auto-determined by College Board). You will be prompted at the end of the application for payment.

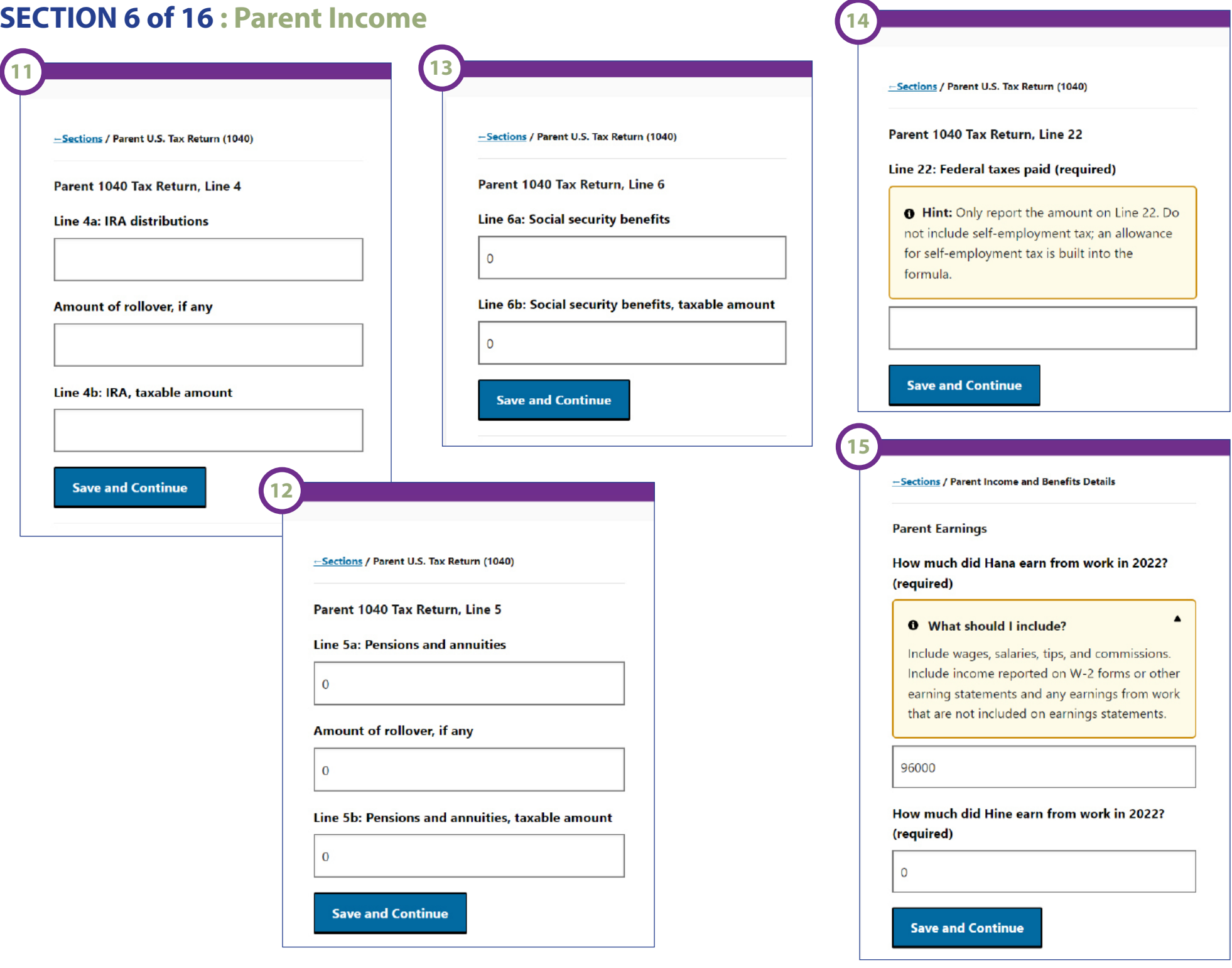

-Sections / Parent Income and Benefits Details

#### **Parent Contributions**

16

Enter the amount Kai's parents contributed in 2022 to the following:

Tax deferred pension and retirement savings plans (required)

#### **0** What should I include?

Withholdings from earnings (paycheck deductions) and direct payments.

\*2022 W-2 Forms in boxes 12a through 12d, codes D, E, F, G, H, and S.

\*Untaxed payments to 401(k) and 403(b) plans, but do not include amounts reported as codes AA, BB, DD, or EE.

Do not include contributions reported elsewhere on this application such as IRA, SEP, and SIMPLE deductions

#### A health savings account (HSA) (required)

#### **O** What is HSA & what should I include?

HSA benefits may be provided by employers, allowing employees and/or their employer to contribute to the account. Include all pre-tax contributions.

Do not report the HSA deduction (IRS Form 1040, Schedule 1, line 12) amount here; that amount is reported in the Parent 1040 section. -Sections / Parent Income and Benefits Details

#### **Parent Income and Benefits**

For the next few sections enter the total amounts Kai's parents received in 2022.

**Continue** 

18

#### -Sections / Parent Income and Benefits Details

**Parent Income and Benefits** 

Social Security benefits received in 2022 for all family members, except any who will be enrolled in college in 2024-25, that were not reported on a tax return.

#### **Save and Continue**

 $\mathbf{O}$ 

 $-$  Sections / Parent Income and Benefits Details

#### **Parent Income and Benefits**

Alimony Received in 2022 (including, but not limited to, amounts reported on a tax return) (required)

 $\mathbf{O}$ 

Housing, food, and other living allowances received in 2022 as members of the clergy or other profession (required)

#### **O** What should & shouldn't I include?

Include cash payments and cash value of benefits. Also include amounts that were not already included as part of wages, earnings, or compensation from employer.

Do not include the value of on-base military housing or the value of a basic military allowance for housing. Also, do not include amounts reported elsewhere on this application.

#### **Save and Continue**

 $\mathbf{0}$ 

-Sections / Parent Income and Benefits Details

#### **Parent Income and Benefits**

Other untaxed income in 2022 (including, but not limited to Workers' Compensation, untaxed disability benefits, and income from other family members). (required)

**O** What should & shouldn't I include?

Include:

- Workers' Compensation

- Untaxed Disability

- Money provided or expenses paid by other household members, relatives, or friends
- Untaxed military service benefits not reported elsewhere on this application
- Untaxed portions of Railroad Retirement benefits
- All other untaxed income and benefits

Do not include:

- Income reported elsewhere on this application, such as child support received
- Money from student financial aid
- Educational Workforce Investment Act benefits
- Veterans educational benefits

- Combat pay

ections / Parent Other Years' Income and Benefits

#### **Parent 2023 Income and Benefits**

Enter the amounts Kai's parents received or expect to receive in 2023 for the following:

#### Hana's income from work (required)

Hint: Include wages, salaries, tips, and commissions.

96000

Hine's income from work (required)

 $\mathbf{0}$ 

#### Other taxable income (required)

**O** Hint: Enter the total amount of other taxable income, including interest and dividend income the student's parents expect to report on their 2023 income tax return.

#### **Untaxed income and benefits (required)**

**0** What should & shouldn't Linclude?

Report the untaxed income you have or will receive in 2023.

Include:

- Retirement contributions (IRA/Keogh accounts, 401k, 403b, 457, etc.)
- Untaxed distributions from pensions or retirement accounts
- Untaxed Social Security benefits for all family members except college students
- Child support received
- Contributions to a flexible spending accounts and medical savings accounts (FSA or HSA)
- Housing allowance benefit for military, clergy, and others
- Veteran's non-educational benefits
- Workers' Compensation
- Any other form of untaxed income and benefits
- Do not include:
- Gifts and support other than money, received from friends or relatives
- Veteran's educational benefits
- Combat pay

**Save and Continue** 

**Save and Continue** 

### **SECTION 6 of 16 : Parent Income** SECTION 7 of 16 : Parent Employment

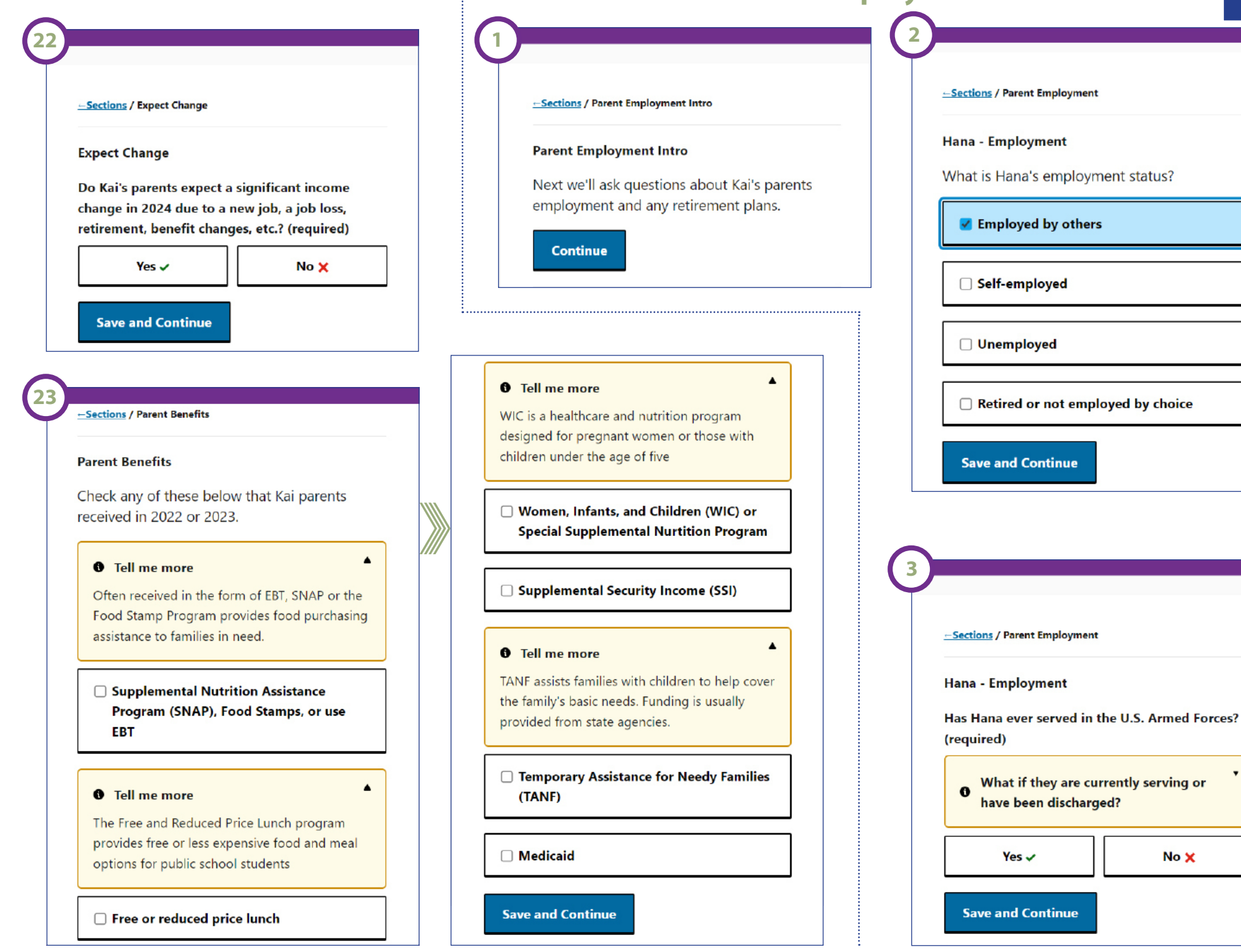

### **SECTION 7 of 16 : Parent Employment <sup>18</sup>**

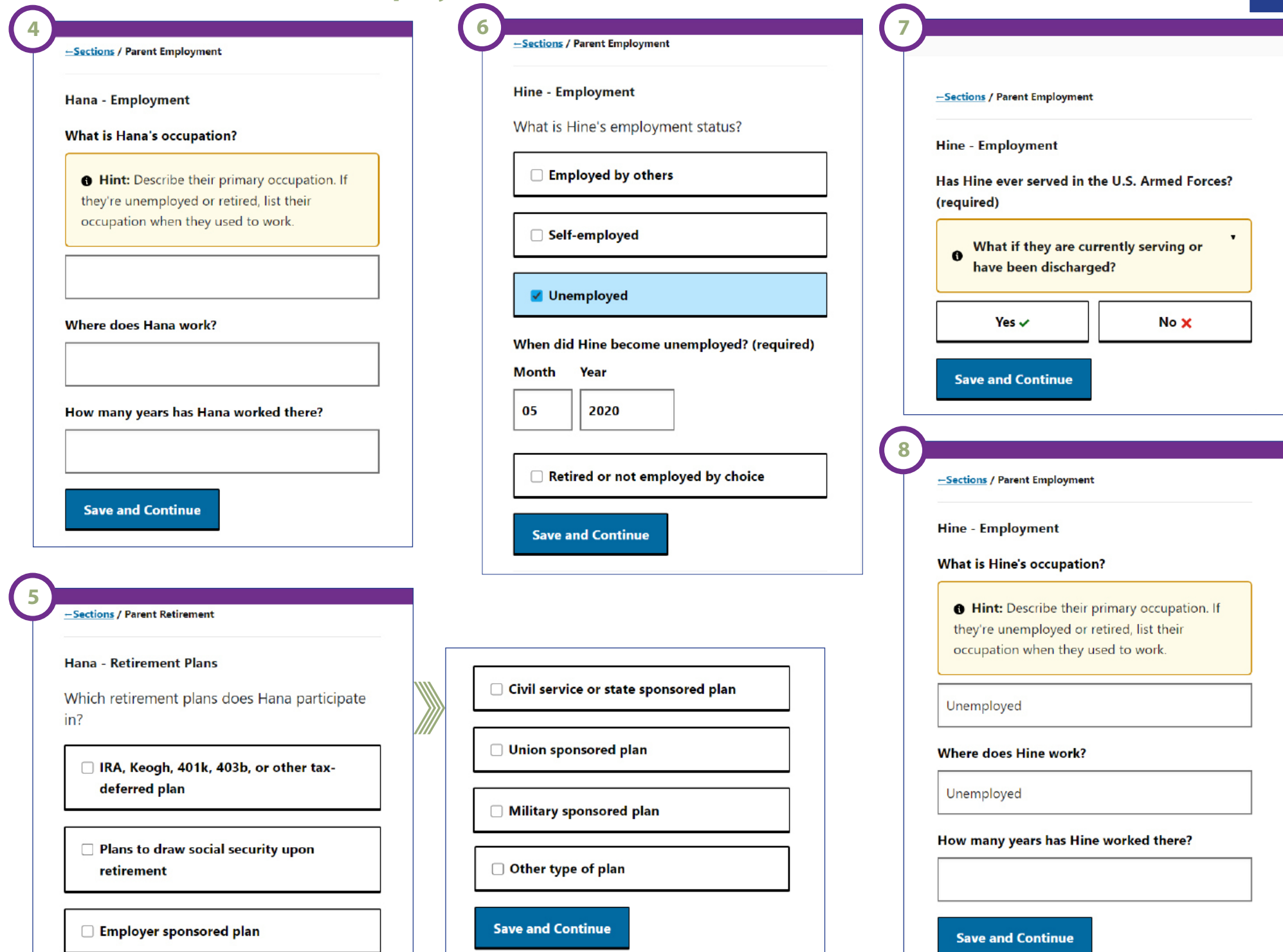

### **SECTION 7 of 16 : Parent Employment**

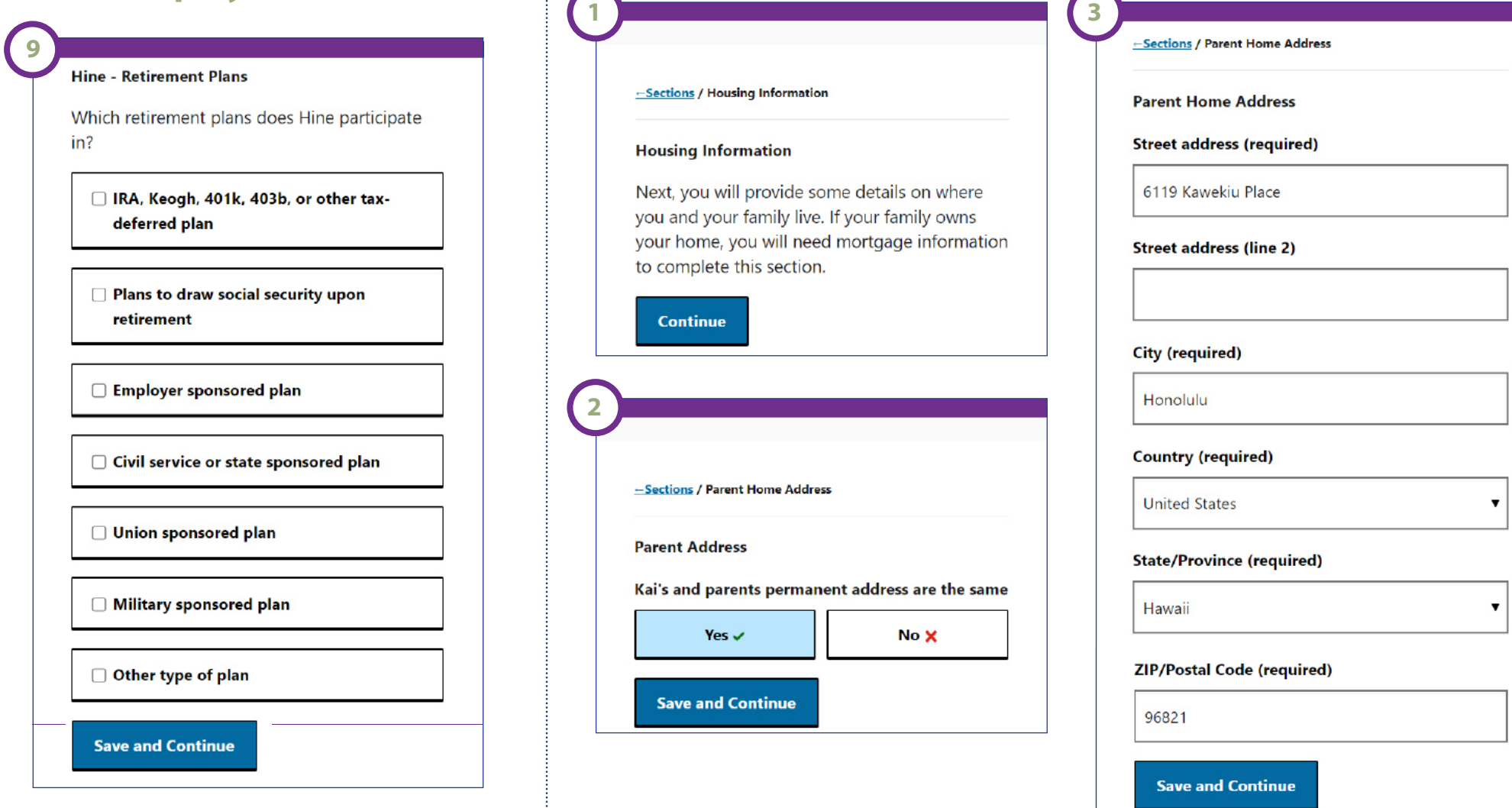

**1**

**SECTION 8 of 16: Housing Information**

### **SECTION 8 of 16: Housing Information**

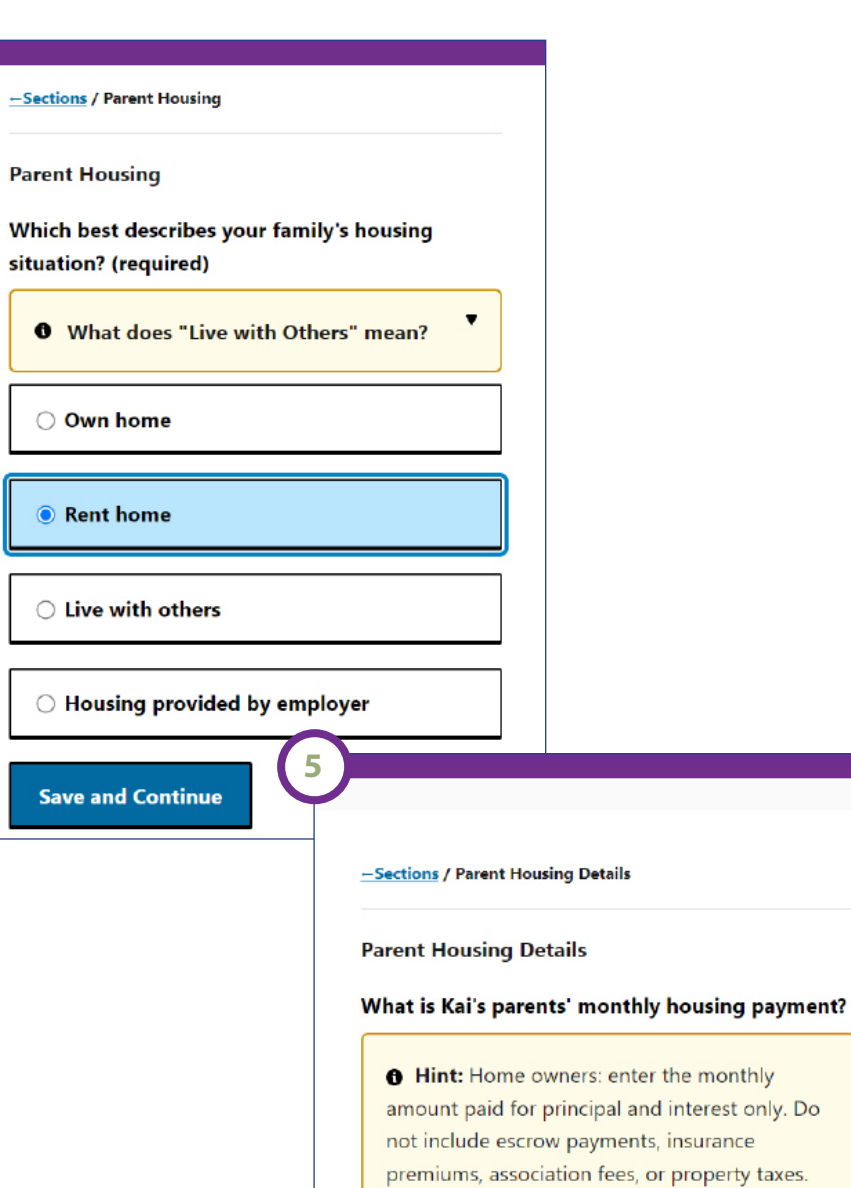

Renters: enter the monthly rental payment. Do not include insurance premiums.

1200

**Save and Continue** 

### **SECTION 9 of 16: Household Summary**

-Sections / Household Summary

#### **Household Introduction**

An important part of financial aid is understanding who is in your family. So far we know it consists of:

**Kai Mana Hana Mana Hine Mana** 

On the next pages we will ask about other people such as the student's siblings.

**Continue** 

-Sections / Dependent Summary

#### **Dependent Summary**

Provide information for everyone, other than Kai and their parents, who lives in the student's parents' household and receives more than half of their support from them.

Click the Save and Continue button if you have no dependent information to provide.

**Add Dependent** 

**Save and Continue** 

### **SECTION 10 of 16: Child Support**

### **SECTION 11 of 16: Parent Expenses**

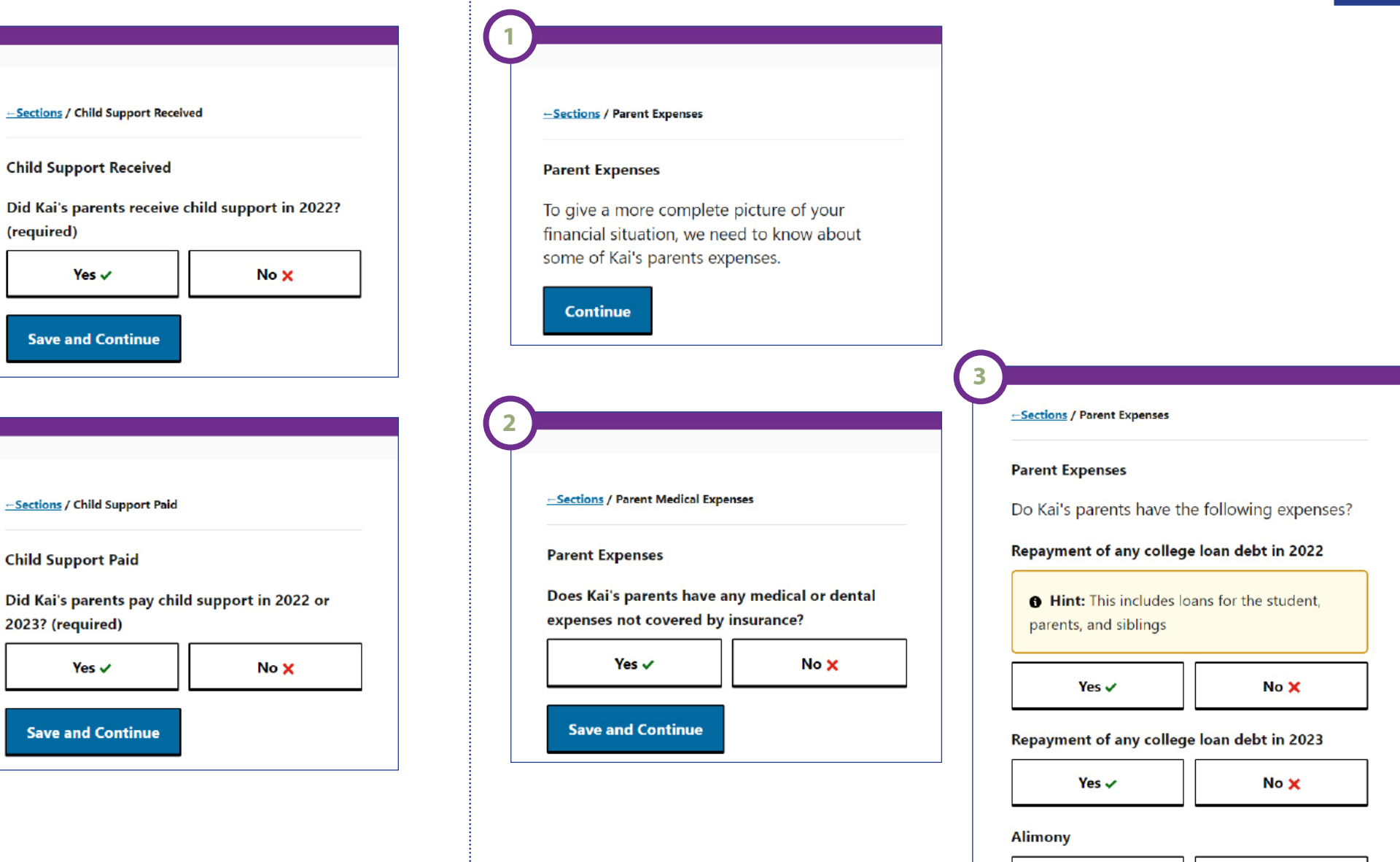

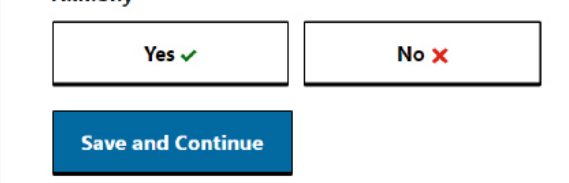

### **SECTION 12 of 16: Parent Assets**

-Sections / Parent Assets Introduction

#### **Parent Assets**

In this section, we'll ask questions about the assets that belong to Kai's parents. To begin, we'll ask you questions to determine the types of assets owned. Then, you'll provide the current value of each asset. Statements from a bank or financial institution may be useful for this section.

Remember:

- provide the value for each asset as of today, rather than average or original values.

- this section is entirely about the assets that belong to Kai's parents

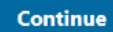

- Sections / Parent Asset Details

**Parent Asset Details** 

Current amount in cash, savings, checking, and deposit accounts (required)

300

**Save and Continue** 

-Sections / Parent Asset Setup

#### **Parent Assets**

Do Kai's parents have the following assets?

#### Investments (required)

#### **O** What investments are included?

Investments include the parents':

- 529 college savings, pre-paid tuition, and other college savings plans
- stocks and stock options
- bonds, savings bonds, and mutual funds
- money market funds and certificates of deposit
- non-retirement annuities
- trust funds, commodities, precious and strategic metals, installment and land sale contracts, and other valuables

Investments do not include the parents':

- home
- business, farm, and real-estate
- retirement plans

**Yes**  $\checkmark$ 

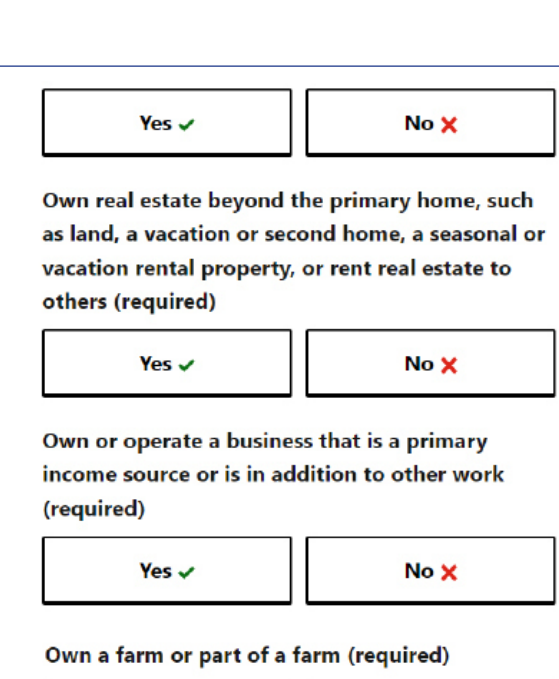

No X

**Save and Continue** 

Yes  $\checkmark$ 

-Sections / Parent Asset Setup 2

#### **Parent Assets**

4

Assets they own but are held in the names of their children (required)

#### **0** What assets are included?

An asset owned by a sibling, in his/her name, should not be reported on this application. For example, a checking account owned by the student's sibling.

Select yes if there are parent assets that, although held in a dependent child's name, are owned by the parent such as funds in custodial accounts, UGMAs (Uniform Gifts to Minors Accounts), or other savings and investment accounts for the applicant's siblings.

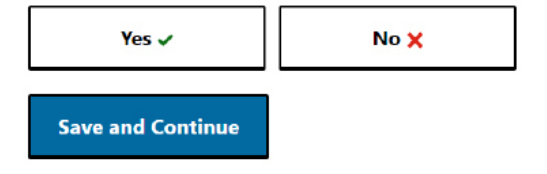

## **SECTION 12 of 16: Parent Assets SECTION 13 of 16: Student Income**

 $\overline{\mathbf{4}}$ 

-Sections / Student Income

#### **Student Income**

 $\mathbf{1}$ 

Next, we'll ask about Kai's income. If Kai is married, you'll need to also provide Kai's spouse's tax information.

**Continue** 

-Sections / Student Tax Return Status

**Student Tax Return Status** 

Did Kai file a tax return for 2022?

**Tax Return Status (required)** 

Not filed, and not required to file, a tax return

**Save and Continue** 

#### -Sections / Student Non-filer

#### **Student Non-filer**

3

You will need the following documents to complete this section: 2022 W-2s or wage statements from each employer

**Continue** 

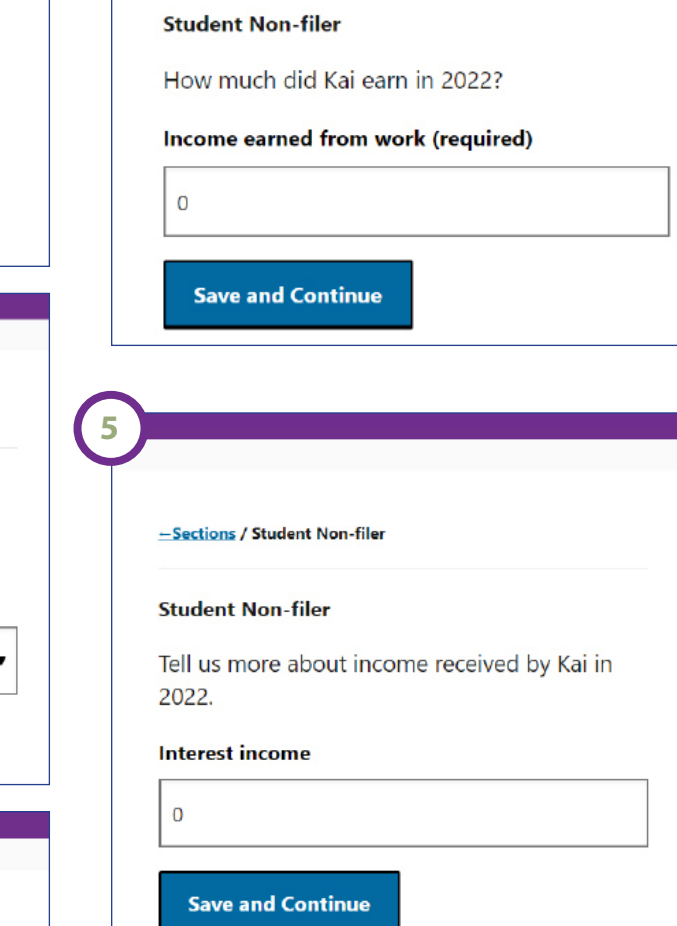

-Sections / Student Non-filer

### **SECTION 13 of 16: Student Income**

 $-$  Sections / Additional Student Income

#### **Additional Student Income**

In this section, we'll ask questions about additional income Kai received in 2022.

7

**Continue** 

-Sections / Additional Student Income

#### **Taxable Financial Aid**

How much taxable earnings from financial aid did Kai receive in 2022?

Taxable earnings from need-based work programs and taxable grant and scholarship aid

 $\blacktriangle$ 

#### **0** What should I include?

Include the following:

- earnings from a work-study program

- earnings from a co-op program offered by a college

- grants, fellowships, and assistantship aid reported as taxable earnings in 2022

- AmeriCorps benefits

#### **Save and Continue**

#### -Sections / Additional Student Income

8

Tell us more about untaxed social security benefits received by Kai in 2022.

#### Untaxed portion of any social security benefits

**O** Hint: Include the total amount of untaxed benefits received in 2022 by you, the student. Do not include benefits received by your parent for you.

9

**Save and Continue** 

-Sections / Additional Student Income

#### **Untaxed Student Income**

Tell us more about other untaxed income received by Kai in 2022.

#### **Other untaxed income**

**O** Hint: Only include income that has not been reported elsewhere on this application

**Save and Continue** 

### **SECTION 13 of 16: Student Income**

-Sections / Student Expected Income and Benefits

#### **Student Expected Income and Benefits**

Enter the Kai's expected income. If Kai is married, we'll ask you about their income on the next page.

#### Kai's expected earnings - summer 2024 (required)

#### **0** Tell me more

Estimate as best as you can based upon previous employment and current plans. This amount should include salary, bonuses, commissions, and vacation pay-out.

Estimate for a 3-month period.

Do not include earnings from Federal Work-Study.

#### Kai's expected earnings - school year 2024-25 (required)

#### **0** Tell me more

 $\blacktriangle$ 

Estimate as best as you can based upon previous employment and current plans. This amount should include salary, bonuses, commissions, and vacation pay-out.

Estimate for a 9-month period.

Do not include earnings from Federal Work-Study.

#### Kai's expected total untaxed income and benefits - summer 2024 (required)

 $\blacktriangle$ 

#### **O** Tell me more

Estimate as best as you can for a 3-month period.

Include the following: untaxed social security benefits, TANF, child support received, untaxed IRA/retirement/pension payments and receipts, tax credits, tax deductions, living allowances, and workers' compensation.

Kai's expected other taxed income - school year 2024-25 (required)

#### **0** Tell me more

Estimate as best as you can for a 9-month period.

Include the following: interest and dividend income, capital gains, business income, farm income, alimony received, pensions, and annuities.

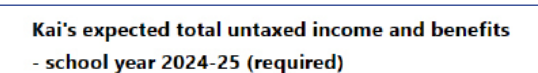

#### **0** Tell me more

Estimate as best as you can for a 9-month period.

Include the following: untaxed social security benefits, TANF, child support received, untaxed IRA/retirement/pension payments and receipts, tax credits, tax deductions, living allowances, and workers' compensation.

**Save and Continue** 

 $\blacktriangle$ 

### **SECTION 13 of 16: Student Income**

#### -Sections / Student Resources

#### **Student Resources**

How much does Kai expect to receive from the following sources to pay for educational expenses for the 2024-25 academic year?

#### **Their parents (required)**

#### **0** Tell me more

Provide the best estimate of what the student's parents completing this application plan to pay for the student's educational expenses (tuition and fees, books and supplies, room and board, transportation, and personal expenses).

Do not include amounts they plan to borrow.

Do not include amounts from family members other than the parents.

Employers, (i.e. tuition benefits) including their parents' employer(s) and/or their employer (required)

#### **0** What should I include?

Tuition benefits are a type of employee benefit in which an employer pays for costs associated with college, such as tuition, fees, and books.

If these benefits can be used only at certain schools or have other limitations, explain in the Special Circumstances section at the end of the application.

Relatives other than their parents and any other sources providing funds to help pay for college expenses (required)

**Save and Continue** 

### **SECTION 14 of 16: Student Assets**

#### -Sections / Student Assets Introduction

#### **Student Assets**

Kai, tell us what types of assets you own and their current value. Statements from a bank or financial institution may be useful for this section.

#### Remember:

- provide the value for each asset as of today, rather than average or original values - provide only the assets that belong to Kai (and if married, their spouse)

**Continue** 

-Sections / Student Asset Types

#### **Student Asset Types**

Does Kai have any of the following assets? Select all that apply.

#### **Investments**

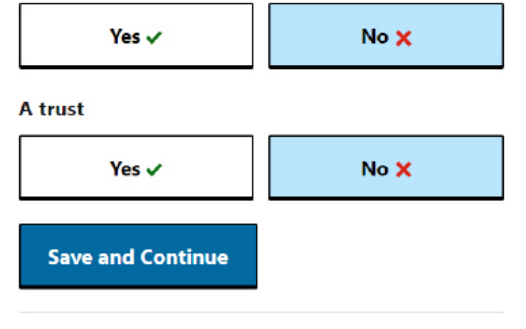

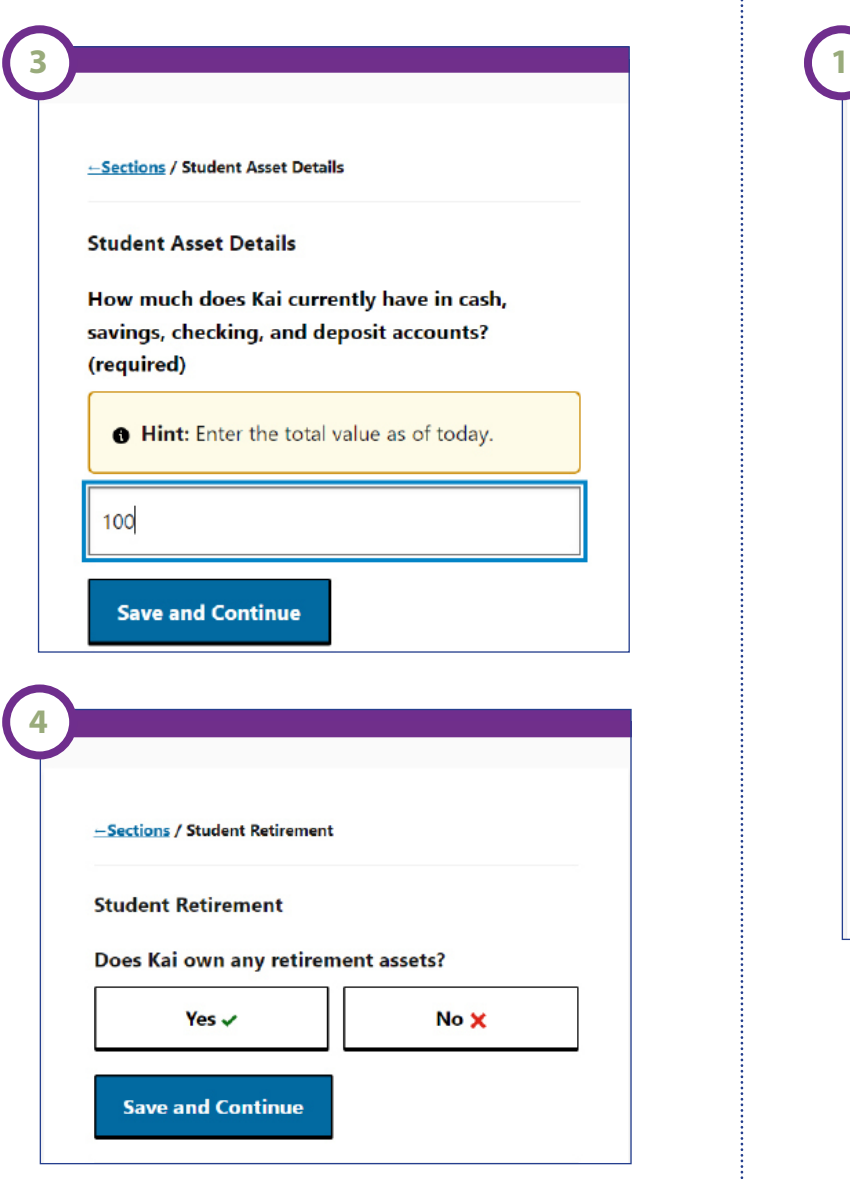

### **SECTION 14 of 16: Student Assets SECTION 15 of 16: Special Circumstances**

### **Special Circumstances** Select all circumstances that have ongoing financial impact for your family. (required) Note: Check all that apply. You will have an opportunity to explain your selection(s) on the next page. If you do not have any circumstances to report, select None. □ Change in employment □ Covid-19 pandemic <sup>4</sup> What is eldercare or financial support? Exceptional medical or dental expenses The student or parent provided regular financial support to an older relative or other family <sup>1</sup> What is eldercare or financial support? member for basic living expenses, including bills, rent, or care facilities.  $\Box$  Eldercare or financial support of other Report the annual amounts paid on behalf of family members the relative, as well as the relationship to the student, on the next page. Eldercare or financial support of other family members □ Non-recurring income or expenses □ Other □ None **Save and Continue**

### **SECTION 16 of 16: Supplemental Questions**

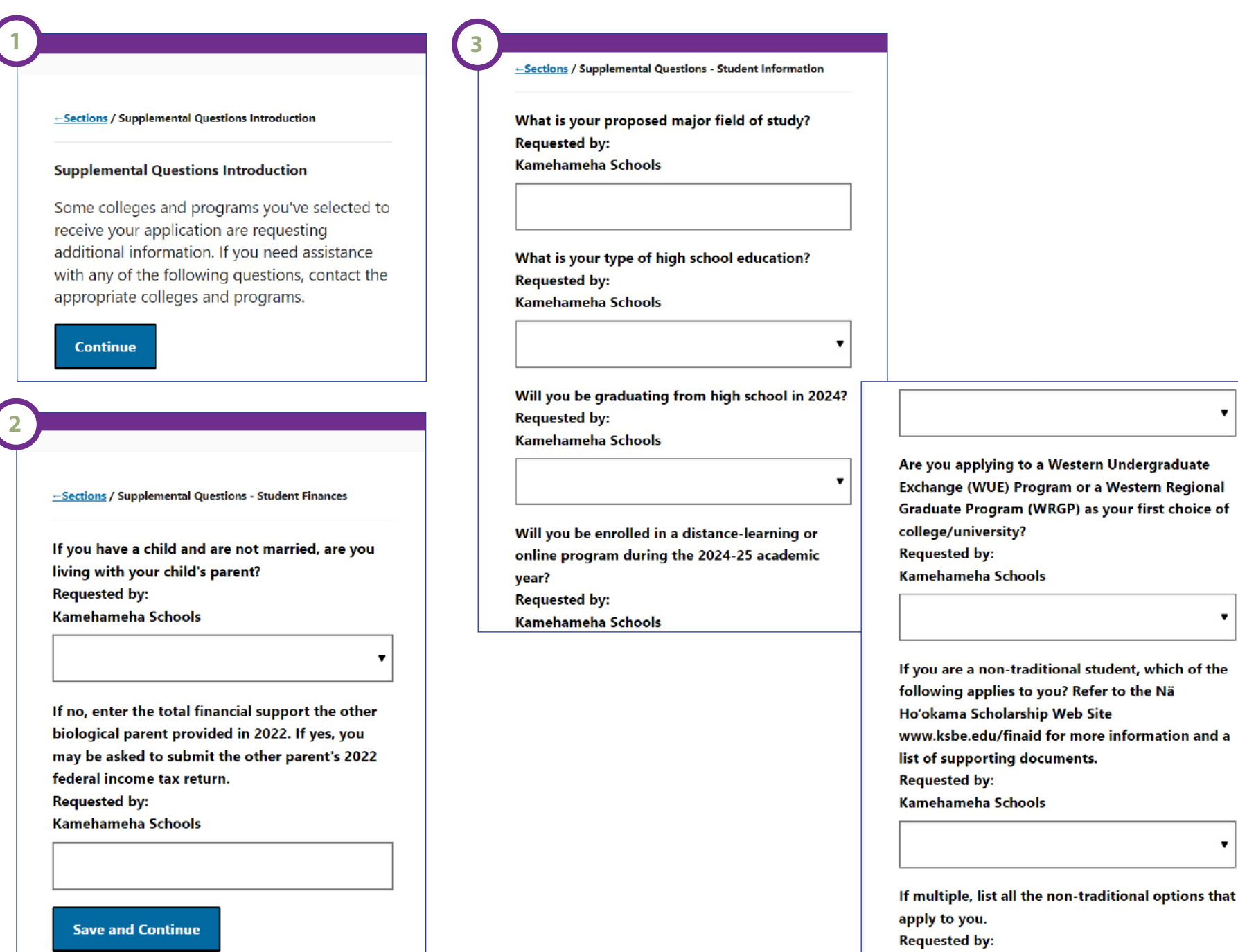

Kamehameha Schools

### **SECTION 16 of 16: Supplemental Questions**

#### Kamehameha Schools

3

Will you be enrolled part-time during 2024-25? **Requested by:** 

Kamehameha Schools

If yes, how many credits do you plan to take per term? **Requested by:** Kamehameha Schools

Are you considered to be the first in your immediate family to seek a college degree (e.g., Associates degree or higher)? **Requested by: Kamehameha Schools** 

When do you expect to complete your current college/university degree? If you are currently in highschool, skip this question. **Requested by: Kamehameha Schools** 

 $\overline{\mathbf{v}}$ 

What type of college/university degree will you be pursuing during the 2024-25 academic year? **Requested by:** 

Kamehameha Schools

.

Kamehameha Scholarship Applicants, what is the college/university you plan to attend during the 2024-25 academic year? If applicable, specify campus (e.g. UH Manoa). **Requested by:** 

**Kamehameha Schools** 

**Save and Continue** 

### **Certification & Payment**

#### -Sections / Certification

All the information on this application is true and complete to the best of my knowledge. If asked, I agree to give proof of the information that I have given on this application. I realize that this proof may include a copy of my federal, state, provincial or local income tax returns, bank statements, or other documentation. I certify that all information is correct at this time, and that I will send timely notice to my colleges/programs of any significant change in family income or assets, financial situation, college plans of other family members, or the receipt of other scholarships or grants.

 $\Box$  I have read, understand, and agree to the statement above.(required)

**Save and Continue** 

Submit

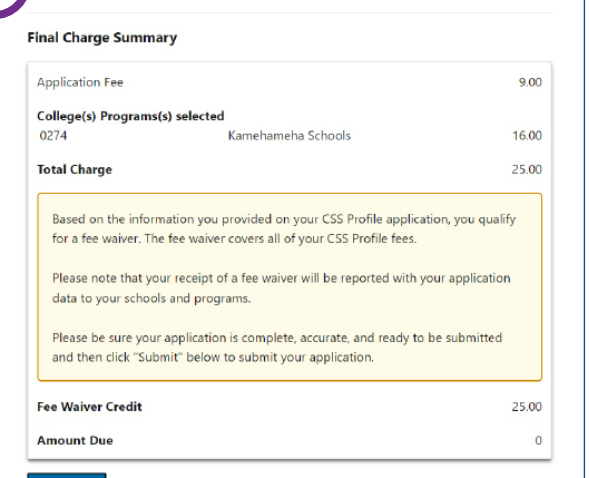

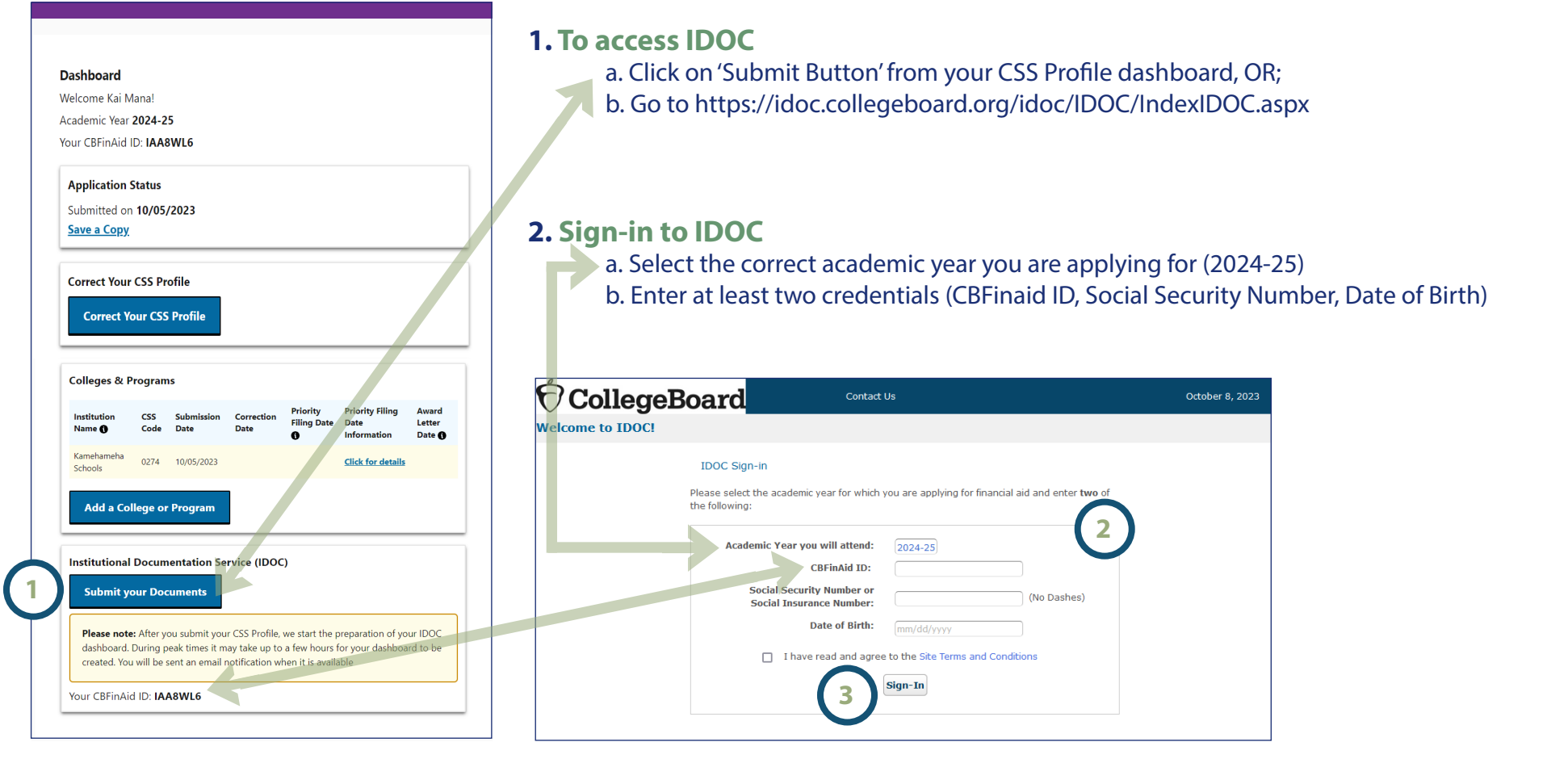

**3. Click 'Sign-in' button**

**Note: If you were not required to file a 2022 Federal Income Tax Return, please access the Means of Support form in your KS Net Partner Student Portal, complete the pdf form, sign electronically, and then upload your completed form in your KS Net Partner Student Portal by the January 31, 2024 deadline.**

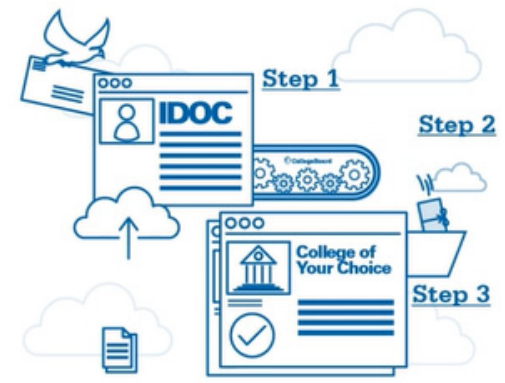

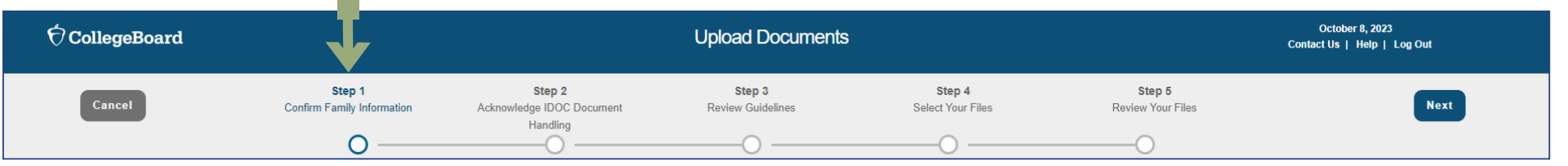

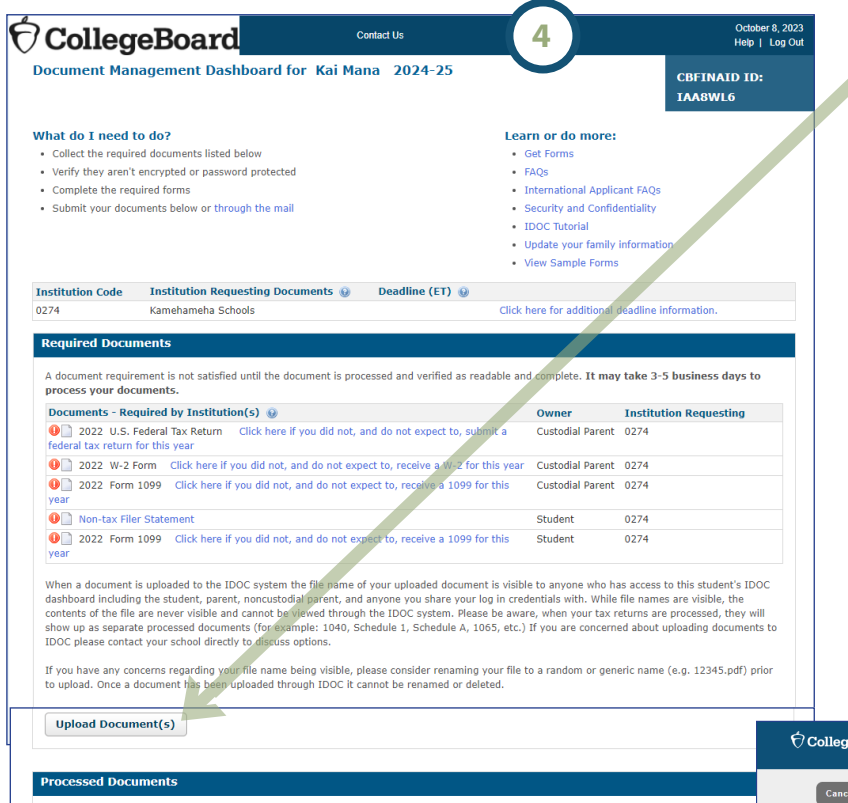

### **4 4. Click 'Upload Document(s)' button**

A document requirement is not satisfied until the document is processed and verified as readable and complete. It may take 3-5 business days to process your documents.

### **5. Step 1: Confirm Family Information. Click 'Next' button**

Review the Applicant and Primary Parent Household sections.

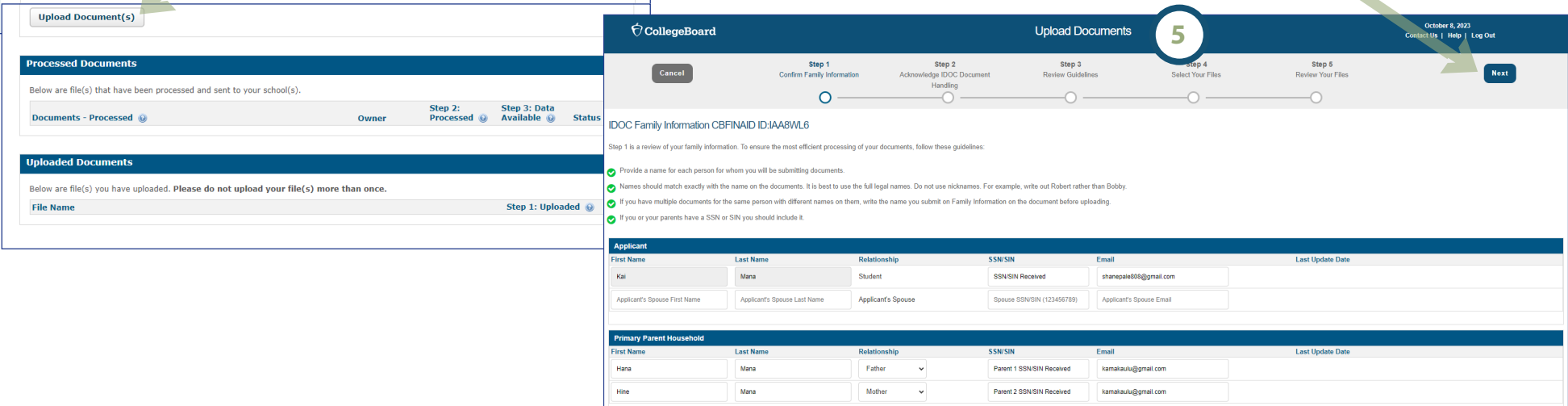

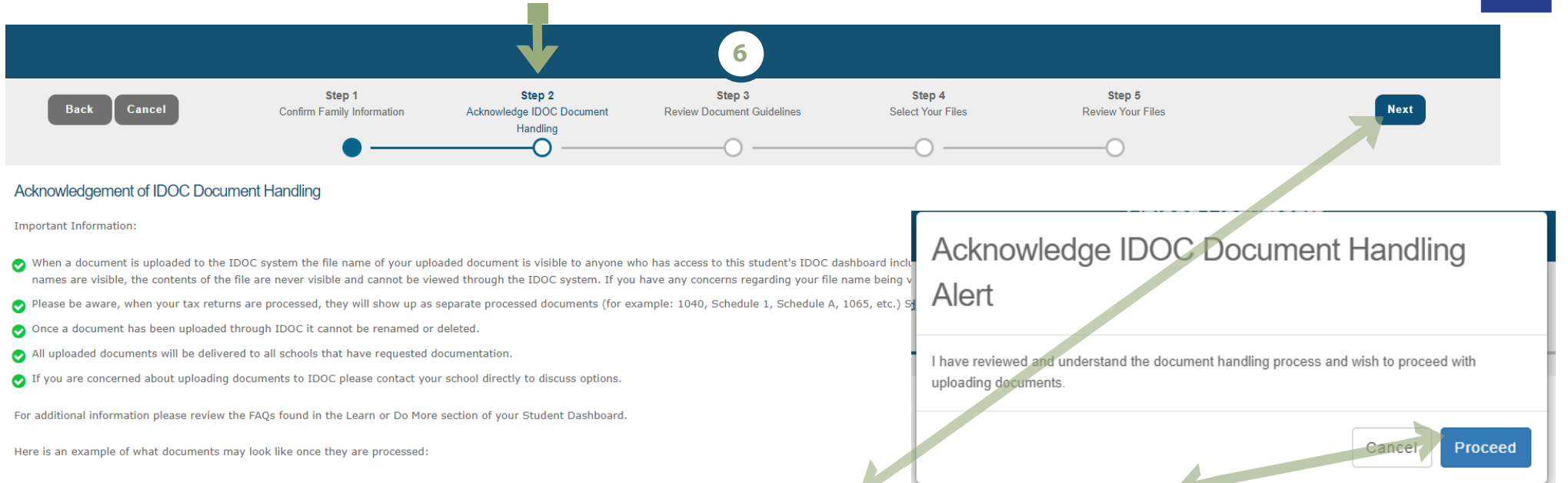

#### **6. Step 2: Acknowledgement of IDOC Document Handling. Click 'Next' button. Click 'Proceed' button to acknowledge.** Read through Important Information section.

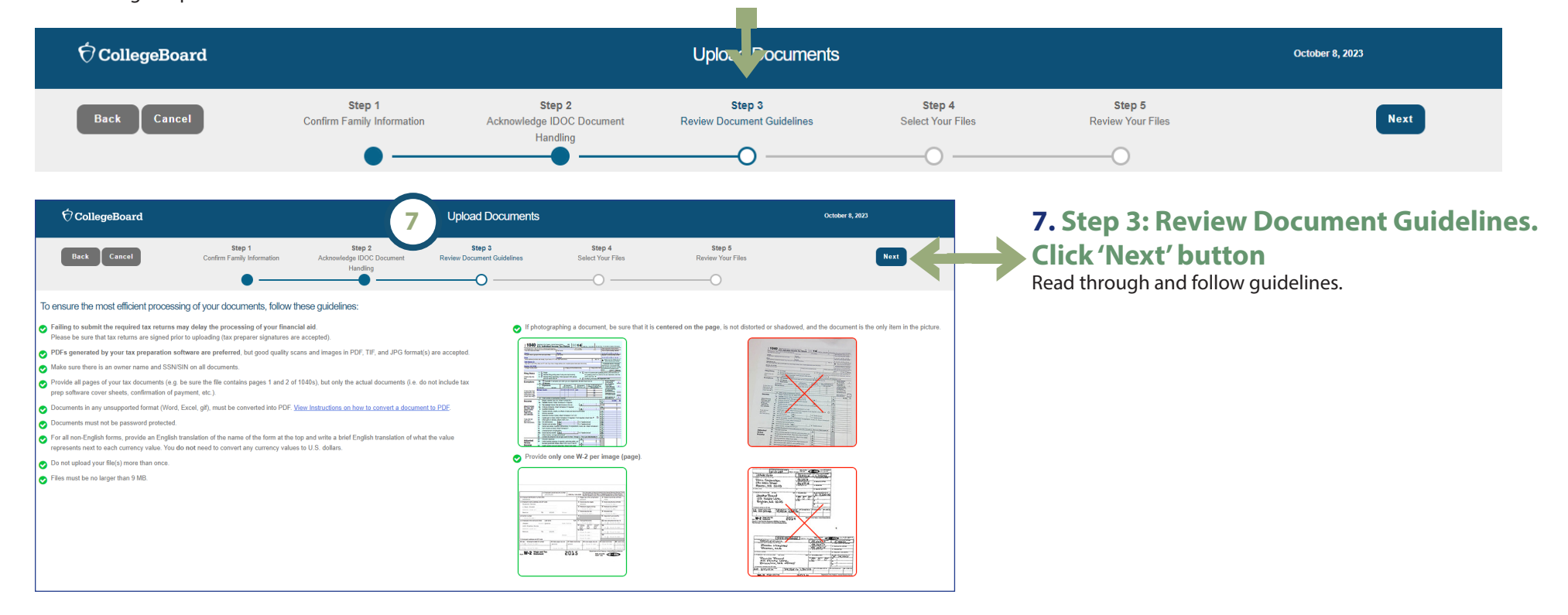

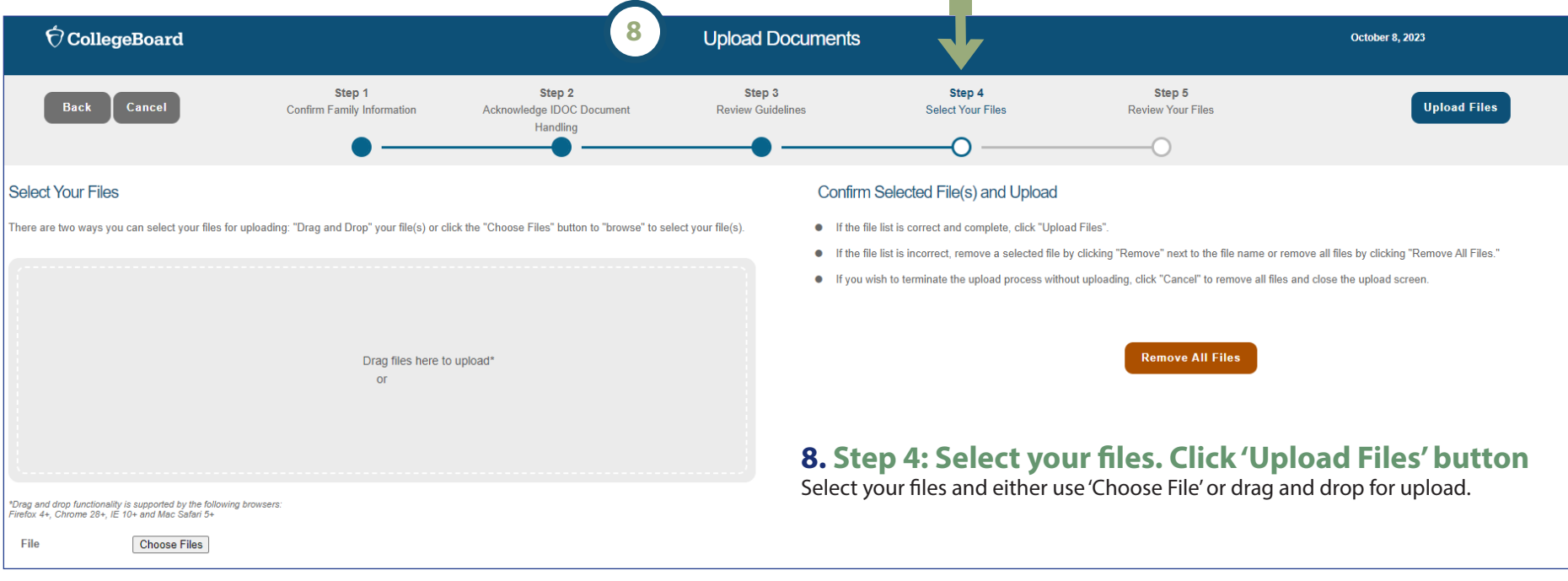

**College** 

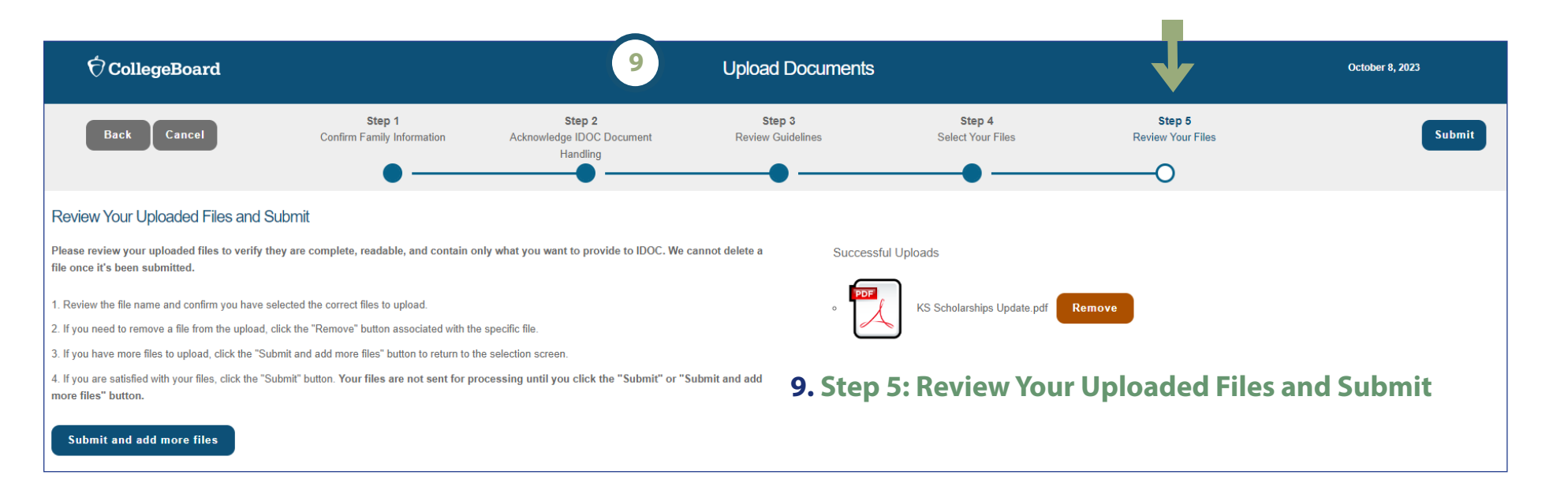

#### Kamehameha Schools<sup>®</sup>

**Financial Aid and Scholarship Services** 2024-2025 Academic Year

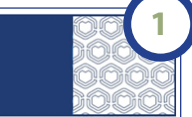

#### Aloha e Kai,

Mahalo for submitting your CSS Profile application for the 2024-2025 KS College Scholarship Program. To ensure your application is complete, kindly complete the following steps by January 31, 2024:

#### Required Documents Deadline: January 31, 2024

STEP 1: Upload Tax Documents

Visit IDOC and upload the following tax documents by the January 31st deadline:

- · Filed 2022 Federal Income Tax Return (Student and/or Parent)
- . All schedules submitted with the 2022 Federal Income Tax Return (Please exclude worksheets)
- · All 2022 W-2s (employer-issued and/or 1099s)

#### STEP 2: Complete in KS Net Partner Student Portal

If you're a new applicant, please complete the following forms in your KS Net Partner Student Portal by the January 31st deadline:

- KS Certification Statement
- KS Affirmation Statement
- KS College Scholarship Short Answer Response

Your KS Net Partner Student Portal ID is: WEBID123.

New users: Click the "New Users: Activate Your Account" link to set up your pass word.

To check your application status at any time, visit KS Net Partner.

For more details, helpful links, forms, and guides, click here.

If you have any questions or need assistance, reach out to the Kamehameha Schools Resource Center at (808) 534-8080 or toll-free at 1-800-842-4682, press 3 or email KSCollegeScholarships@ksbe.edu. We're here to help.

**Financial Aid and Scholarship Services** 

**Kamehameha Schools SAN SERVER** 

### **1. Look out for email from KSCollegeScholarships@ksbe.edu**

After submitting your CSS Profile application, expect an email from our office within 1 - 3 days containing your login information for the KS Net Partner Student Portal.

#### **2. KS Net Partner Student Portal Login**

**A.** Click on link in email to get to the Portal. **(**https://webapp.ksbe.edu/NetPartnerStudent/Logon.aspx?ReturnUrl=%2fNetPartnerStudent )

#### B. Log in to the Portal

 1. First time/New users: Activate Your Account 3. Enter your Web ID (from email) and Password. 2. Click Submit

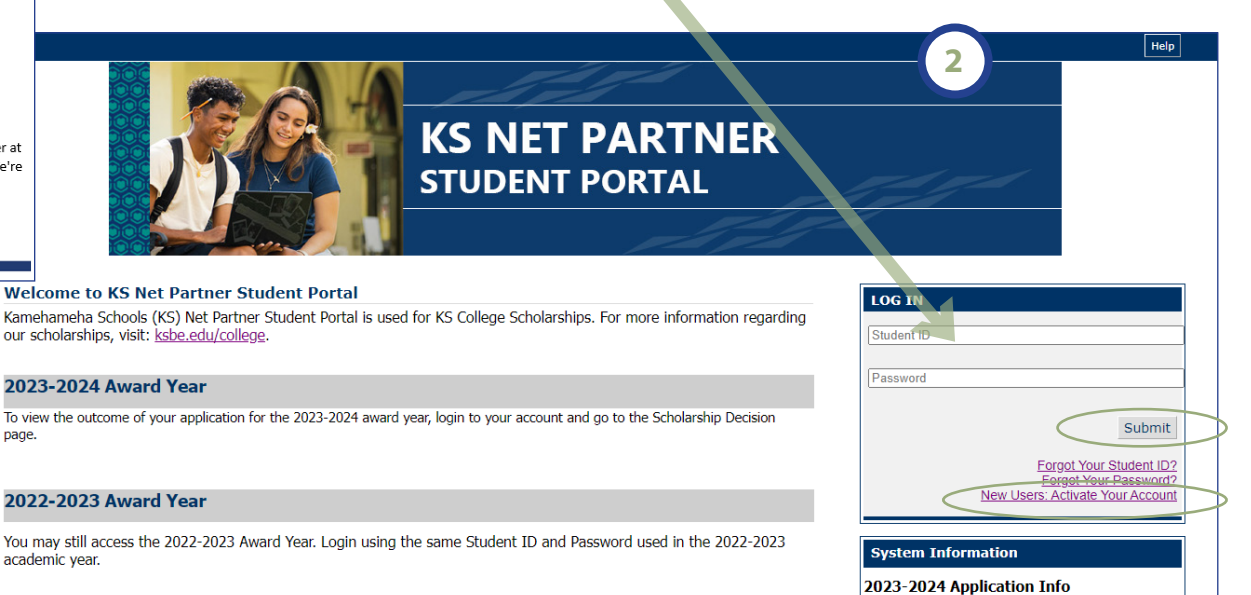

For detailed information on the application process, click the link below.

Learn More

#### Need kokua?

Please contact a KS Resource Center by email at ksrc@ksbe.edu, or by phone at (808) 534-8080 or toll free at 1-800-842-4682, then press 3.

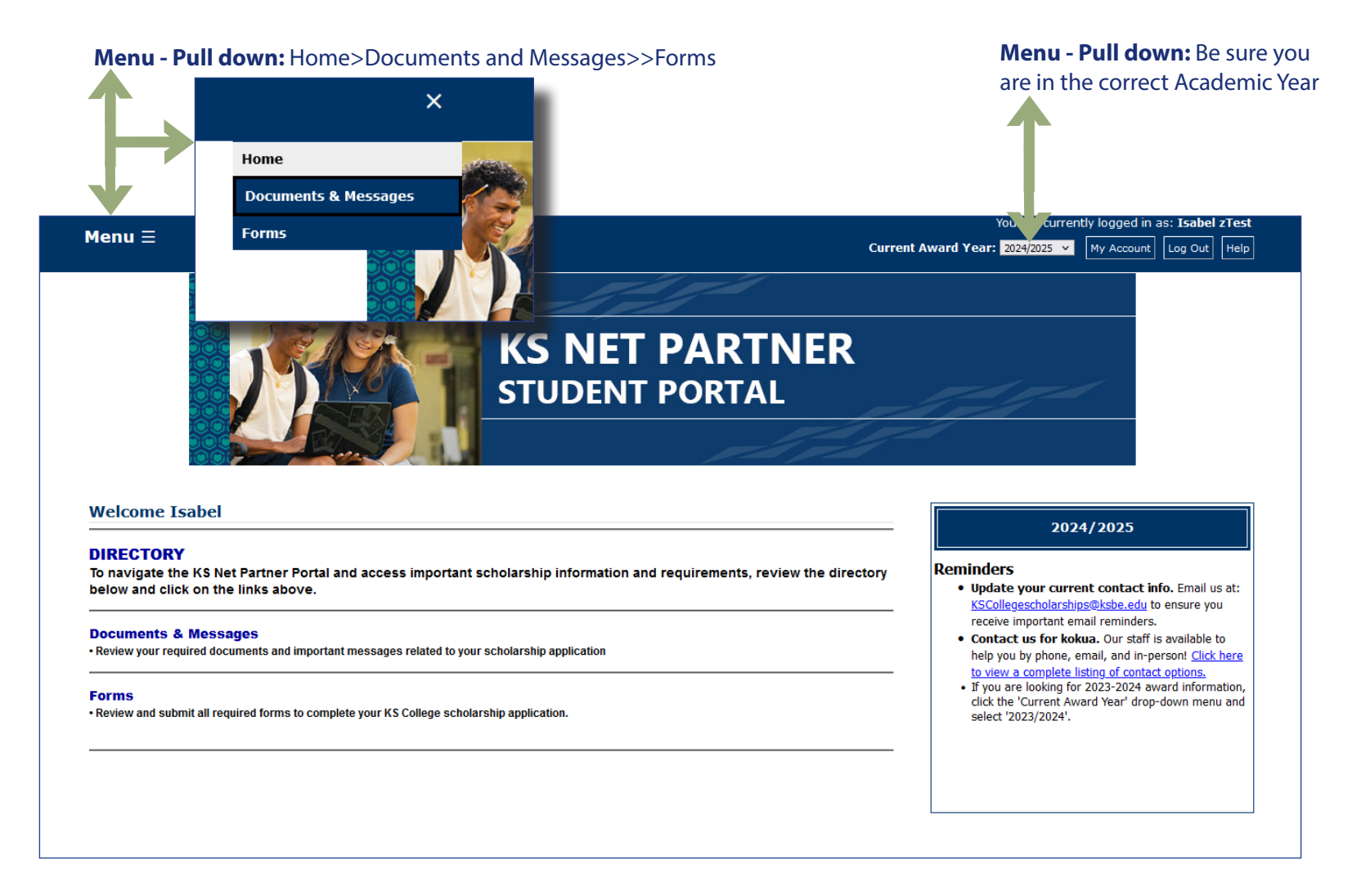

**Your KS Net Partner Student Portal is your go-to source for updated information on your application status. We recommend checking your portal regularly to see if there are any required documents or forms, especially as your application is being reviewed by our Financial Aid Analysts.**

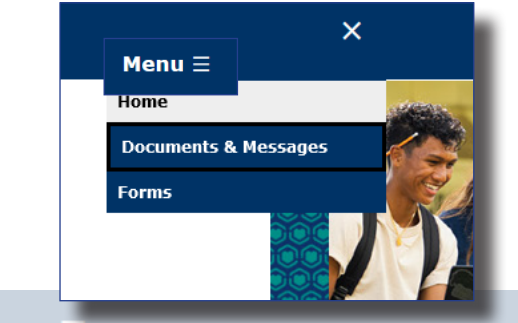

**Menu** 

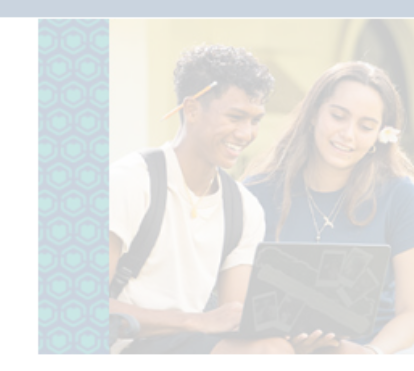

#### **Documents & Messages**

**Aloha Isabel** 

#### **Messages**

**Documents & Messages** 

**Required Documents Your Required Documents** 

Po'o Kula KSM App Confirmation

College Transcript Spring 2024

2022 Parent Federal Tax Form (Copy)

**KS College Scholarship Short Answer Affirmation Statement (Net Partner)** 

**Certification Statement (Net Partner)** 

**School Specialization** 

Certification Statement

2022 Parent W2 (Copy) 2022 Student Federal Tax Form (Copy)

2022 Student W2 (Copy)

College Transcript Fall 2023

Po'o Kula KSM Essay Question Po`o Kula KSM Resume

Affirmation Statement

As you review your required documents, here are a few reminders:

**Aloha Isabel** 

**Document** 

Note: Messages are only added to student records as deemed necessary. Not all students will have a message displayed. If you have any questions or need kokua, please contact a KS Resource Center by email at kscollegescholarships@ksbe.edu, or by phone at (808) 534-8080 or call toll free at 1-800-842-4682, then press 3.

Message

As you review your required documents, here are a few reminders:

. We encourage you to check this page regularly. Required documents may change as your file is reviewed.

#### **Required Documents**

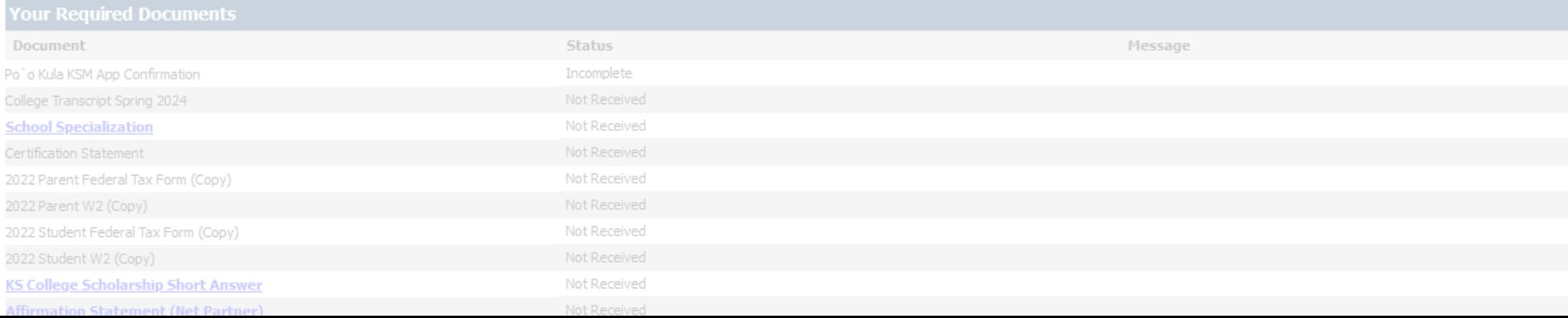

### **Documents & Messages**

. We encourage you to check this page regularly. Required documents may change as your file is reviewed.

Provides list of List of Required Document(s) Includes Affirmation Statement, Certification Statement, Short Answer Report Status of Document > 'Not Received' | 'Received'

**Status** 

Incomplete

Not Received

Not Received

Not Received

Not Received Not Received

Not Received

Not Received Not Received

Not Received

Not Received Not Received

Received

Received

Not Reviewed

**36**

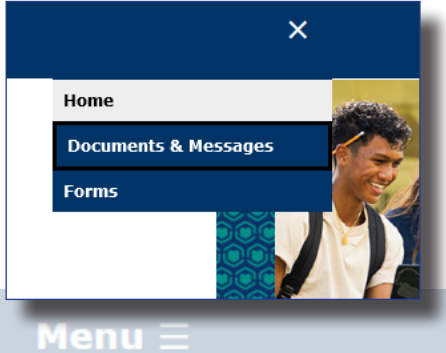

### **Forms**

Provides list and links to optional and/or required forms.

For instance, if you are 18 years old and wish to grant your parent access to your application information, you can complete the Authorization for Release of Information form, which is available here.

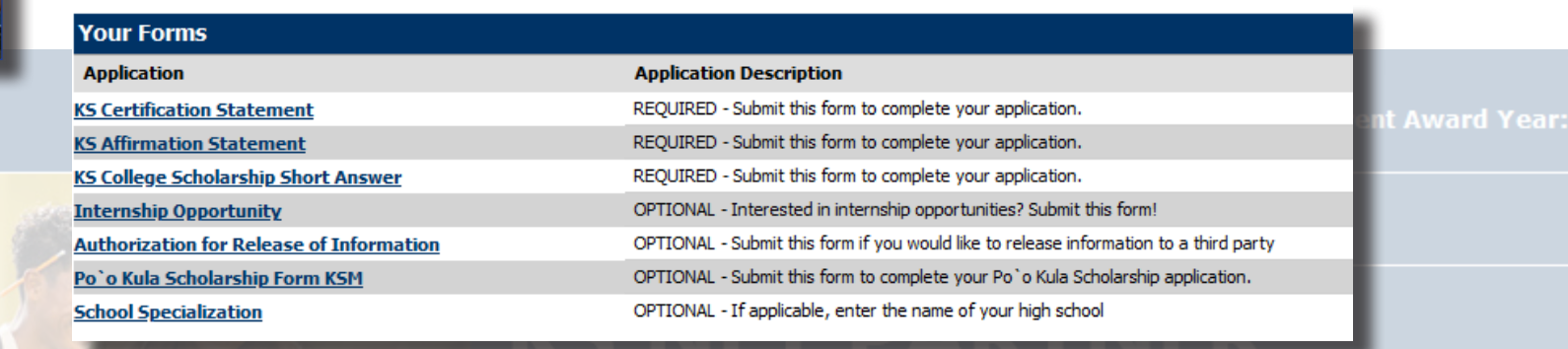

**STUDENT PORTAL** 

### **Forms**

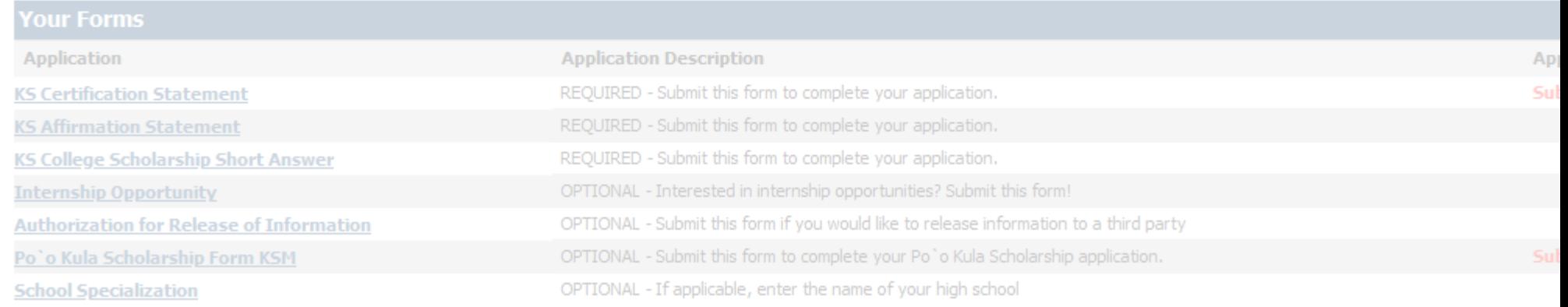

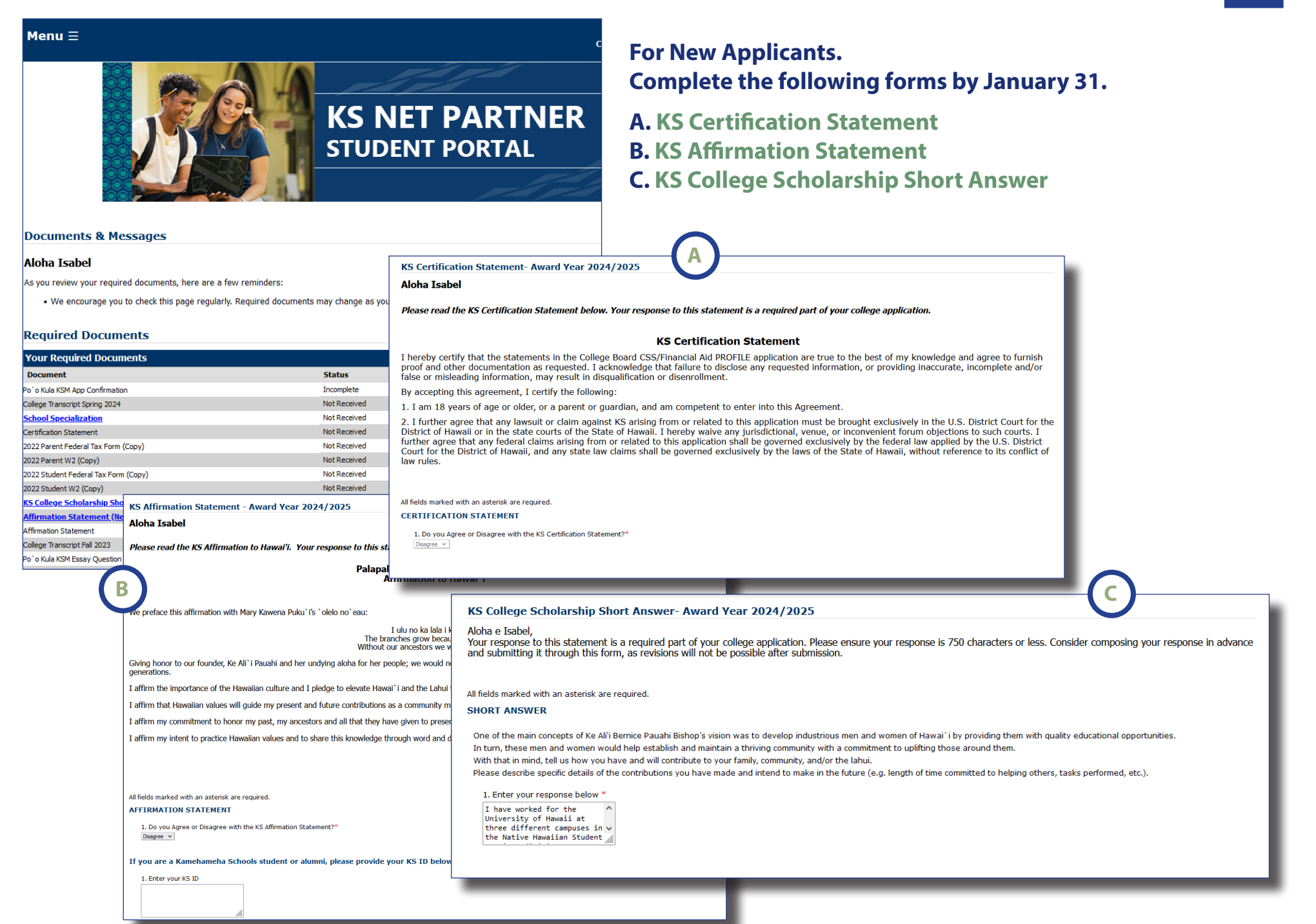